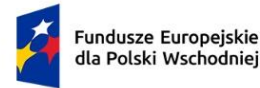

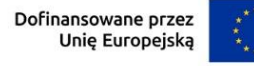

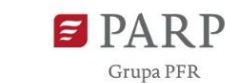

Załącznik nr 3 do Regulaminu wyboru projektów

# **Instrukcja wypełniania wniosku o dofinansowanie projektu w ramach działania 1.2 Automatyzacja i robotyzacja w MŚP**

# **Program Fundusze Europejskie dla Polski Wschodniej 2021 - 2027 Priorytet I: Przedsiębiorczość i Innowacje**

Wniosek o dofinansowanie jest podstawowym źródłem informacji o projekcie. W niniejszej instrukcji wyjaśniliśmy jakich danych i informacji oczekiwać będziemy w poszczególnych rubrykach wniosku oraz na czym polega spójność wniosku. Informacje te są konieczne dla przeprowadzenia oceny kryteriów wyboru projektów. Jeśli Twój projekt otrzyma dofinansowanie, wniosek stanie się częścią Umowy o dofinansowanie i zostanie wykorzystany do weryfikacji poprawności realizacji projektu na etapie jego rozliczania.

Wniosek o dofinansowanie wypełnisz w aplikacji Generator Wniosków, do której zalogujesz się pod adresem internetowym [https://lsi.parp.gov.pl](https://lsi.parp.gov.pl/). Aby przyśpieszyć i ułatwić pracę z wnioskiem, wypełnieniem niektórych pól zajmie się automatycznie Generator Wniosków. Pola te zostały zablokowane do edycji wnioskodawców, o czym informujemy szczegółowo poniżej.

## *Nazwa pola:* **Numer wniosku o dofinansowanie**

Pole zablokowane do edycji. Informacje zostaną wypełnione automatycznie w Generatorze Wniosków.

## *Nazwa pola:* **Data złożenia wniosku o dofinansowanie**

Pole zablokowane do edycji. Informacje zostaną wypełnione automatycznie w Generatorze Wniosków.

#### *Nazwa pola:* **Program**

Pole zablokowane do edycji. Informacje zostaną wypełnione automatycznie w Generatorze Wniosków.

#### *Nazwa pola:* **Priorytet**

Pole zablokowane do edycji. Informacje zostaną wypełnione automatycznie w Generatorze Wniosków.

## *Nazwa pola:* **Działanie**

Pole zablokowane do edycji. Informacje zostaną wypełnione automatycznie w Generatorze Wniosków.

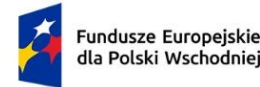

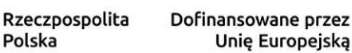

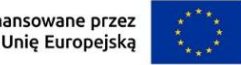

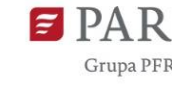

Pole zablokowane do edycji. Informacje zostaną wypełnione automatycznie w Generatorze Wniosków.

# **INFORMACJE OGÓLNE O PROJEKCIE**

# *Nazwa pola:* **Tytuł projektu <**1000 znaków**>**

Tytuł projektu skomponuj w sposób zwięzły i prosty. Poprawny tytuł określa czego dotyczy projekt opisany we wniosku np. jakie procesy ulegną automatyzacji/robotyzacji w wyniku realizacji projektu.

# *Nazwa pola:* **Opis projektu <**2000 znaków**>**

Przedstaw esencjonalne podsumowanie informacji zaprezentowanych w **Harmonogramie rzeczowo-finansowym (HRF)**. Syntetycznie opisz przebieg audytu technologicznego, w tym procesu diagnozy dojrzałości cyfrowej przedsiębiorstwa oraz wnioski z opracowanej na tej podstawie mapy drogowej transformacji przedsiębiorstwa w kierunku przemysłu 4.0 (mapa drogowa).

Wskaż planowane działania wdrożeniowe wynikające z opracowanej mapy drogowej w szczególności: zakup automatów, robotów oraz innych maszyn i urządzeń, a także oprogramowania oraz usług doradczych i szkoleniowych niezbędnych do instalacji i obsługi ww. urządzeń.

# *Nazwa pola:* **Data rozpoczęcia realizacji projektu**

# *Nazwa pola:* **Data zakończenia realizacji projektu**

Podaj datę rozpoczęcia i zakończenia realizacji projektu w formacie: rrrr/mm/dd.

Należy podać okres, w którym planowane jest zrealizowanie pełnego zakresu rzeczowego i finansowego projektu, tj. realizacja usług doradczych niezbędnych do wdrożenia mapy drogowej i zakup środków trwałych i wartości niematerialnych i prawnych. W okresie tym musi nastąpić także osiągnięcie wskaźników produktu oraz odpowiednich wskaźników rezultatu określonych we wniosku o dofinansowanie oraz złożenie wniosku o płatność końcową.

**Pamiętaj! Okres realizacji projektu powinien rozpocząć się nie wcześniej niż dzień po złożeniu wniosku o dofinansowanie oraz zakończyć nie później niż do 31 grudnia 2027 r.** i powinien być określony w sposób spójny z terminami wynikającymi z informacji zawartych w harmonogramie rzeczowo-finansowym projektu. Okres realizacji projektu określony we wniosku jest tożsamy z okresem kwalifikowalności wydatków, o którym mowa w umowie o dofinansowanie.

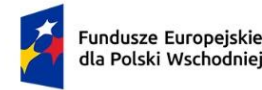

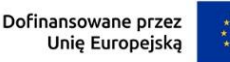

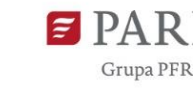

Za rozpoczęcie realizacji projektu uznaje się dzień zaciągnięcia pierwszego prawnie wiążącego zobowiązania do zamówienia usług związanych z realizacją projektu. **Ww. nie dotyczy umów z wykonawcami polegających na przeprowadzeniu audytu technologicznego/diagnozy cyfrowej przedsiębiorstwa oraz opracowaniu mapy drogowej**.

W przypadku, kiedy projekt dotyczy realizacji inwestycji początkowej, za rozpoczęcie projektu uznaje się także dzień rozpoczęcia robót budowlanych związanych z inwestycją lub dzień zaciągnięcia pierwszego prawnie wiążącego zobowiązania do zamówienia urządzeń, towarów lub usług związanych z realizacją projektu lub inne zobowiązanie, które sprawia, że inwestycja staje się nieodwracalna<sup>1</sup>, zależnie od tego co nastąpi wcześniej.

Za rozpoczęcie realizacji projektu nie uznaje się:

- działań przygotowawczych, w szczególności sporządzenia studiów wykonalności, usług doradczych związanych z przygotowaniem projektu, w tym analiz przygotowawczych (technicznych, finansowych, ekonomicznych), pod warunkiem, że ich koszty nie są objęte pomocą publiczną,

- przygotowania dokumentacji związanej z wyborem wykonawcy, pod warunkiem, że jego koszty nie są objęte pomocą publiczną,

- procesu wyboru wykonawcy usług doradczych związanych z przeprowadzeniem audytu technologicznego wraz z diagnozą dojrzałości cyfrowej i opracowaniem mapy drogowej,

- poniesienia kosztów usług polegających na przeprowadzeniu audytu wraz z diagnozą dojrzałości cyfrowej oraz opracowaniu mapy drogowej,

- podpisania listów intencyjnych lub zawarcia umów warunkowych dotyczących działań lub zakupów realizowanych w ramach projektu.

Koszty usług polegających na przeprowadzeniu audytu wraz z diagnozą dojrzałości cyfrowej oraz opracowaniu mapy drogowej są kwalifikowalne, jeżeli zostaną poniesione nie wcześniej niż 12 miesięcy przed dniem złożenia wniosku o dofinansowanie.. Usługi te muszą być prowadzone przez podmiot posiadający odpowiednie kompetencje.

<sup>1</sup> <sup>1</sup>Nieodwracalność inwestycji oznacza brak możliwości jednostronnego wycofania się z inwestycji bez poniesienia znacznej szkody. Prace uważa się za rozpoczęte, jeżeli z ekonomicznego punktu widzenia postanowienia umowy powodują trudności z wycofaniem się z realizacji Projektu, w szczególności w sytuacji, w której w wyniku wycofania się z inwestycji zostałaby utracona znaczna kwota środków finansowych.

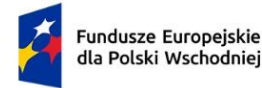

Dofinansowane przez Unię Europejską

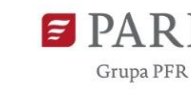

Audyt technologiczny/diagnoza cyfrowa przedsiębiorstwa, tj. wskazanie procesów produkcyjnych, usługowych lub biznesowych, które mogą podlegać automatyzacji lub robotyzacji, wraz z opracowaniem mapy drogowej, tj. strategii wdrożenia procesu automatyzacji lub robotyzacji i rozwoju przedsiębiorstwa w oparciu o te procesy, oraz pozostałe usługi doradcze przewidziane w projekcie muszą być świadczone przez Europejskie Huby Innowacji Cyfrowych (European Digital Innovation Hubs- EDIH) lub inne wyspecjalizowane podmioty w zakresie przeprowadzania audytów technologicznych wraz z diagnozą dojrzałości cyfrowej oraz opracowywania map drogowych.

Wymaganie to powinno stanowić warunek udziału w postępowaniu na wybór wykonawcy usługi lub usług.

Przeprowadzenie audytu technologicznego wraz z diagnozą dojrzałości cyfrowej oraz opracowanie mapy drogowej muszą zostać zrealizowane przed złożeniem wniosku o dofinansowanie.

Umowa warunkowa zawarta z wykonawcą przed złożeniem wniosku o dofinansowanie, zawierająca warunek zawieszający dotyczący złożenia wniosku o dofinansowanie lub uzyskania dofinansowania na realizację projektu, powinna zawierać zobowiązanie do realizacji zakresu zamówienia w okresie realizacji projektu.

Zawarcie z wykonawcą umowy bezwarunkowej, będącej prawnie wiążącym zobowiązaniem do realizacji zamówienia na rzecz wnioskodawcy, zakładającej realizację zamówienia przed rozpoczęciem okresu realizacji projektu, w szczególności przed dniem złożenia wniosku o dofinansowanie, zostanie uznane za rozpoczęcie realizacji projektu, a tym samym wszystkie wydatki poniesione w ramach projektu uznane zostaną za niekwalifikowalne.

## **INFORMACJE O WNIOSKODAWCY**

Wypełniając pola tej części wniosku podawaj dane aktualne i zgodne ze stanem faktycznym. Sprawdź czy aktualizacji nie wymagają dane przedsiębiorstwa w Krajowym Rejestrze Sądowym (**KRS**) lub Centralnej Ewidencji i Informacji o Działalności Gospodarczej (**CEIDG**).

#### *Nazwa pola:* **Nazwa <**1000 znaków**>**

Wpisz pełną nazwę przedsiębiorstwa dokładnie tak, jak zapisana jest ona w KRS lub CEIDG. Jeśli wniosek o dofinansowanie jest składany w imieniu spółki cywilnej, podaj nazwę spółki oraz nazwy (w przypadku osób fizycznych - imiona i nazwiska) wszystkich jej wspólników.

## *Nazwa pola:* **Data rozpoczęcia działalności zgodnie z dokumentem rejestrowym**

Wnioskodawca zarejestrowany w KRS podaje datę rejestracji w KRS. Wnioskodawca zarejestrowany w CEIDG podaje datę rozpoczęcia wykonywania działalności gospodarczej.

Wpisz datę zgodną z odpowiednim dokumentem rejestrowym, w formacie rrrr/mm/dd.

4

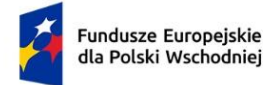

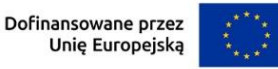

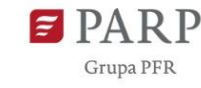

## *Nazwa pola:* **Forma prawna** oraz **Forma własności**

Wybierz właściwe opcje z list wyświetlanych przez Generator wniosków. Wybór powinien być zgodny ze stanem faktycznym i mieć potwierdzenie w dokumentacji rejestrowej na dzień składania wniosku.

Jeśli w polu **Forma prawna** wskażesz na:

- osoby fizyczne prowadzące działalność gospodarczą, albo
- spółki cywilne prowadzące działalność na podstawie umowy zawartej zgodnie z Kodeksem cywilnym,

wówczas w polu **Forma własności** wskaż opcję: Krajowe osoby fizyczne.

W pozostałych przypadkach w polu **Forma własności** wybierz opcję: Pozostałe krajowe jednostki prywatne.

## *Nazwa pola:* **Wielkość przedsiębiorstwa**

Podaj status wnioskodawcy aktualny na dzień składania wniosku o dofinansowanie poprzez wybór odpowiedniej opcji z rozwijanej listy w Generatorze. Dofinansowanie może otrzymać wyłącznie mikro-, mały lub średni przedsiębiorca.

Deklarowany status przedsiębiorcy będzie weryfikowany przed podpisaniem umowy o dofinansowanie w oparciu o przepisy rozporządzenia Komisji (UE) Nr 651/2014 z dnia 17 czerwca 2014 r. uznającego niektóre rodzaje pomocy za zgodne z rynkiem wewnętrznym w zastosowaniu art. 107 i 108 Traktatu. W tym czasie wnioskodawca zostanie poproszony o wypełnienie **Oświadczenia o spełnianiu kryteriów MŚP**, opracowanego na bazie obowiązujących przepisów. Wzór oświadczenia znajdziesz na stronie internetowej działania. Jeśli masz trudność z określeniem statusu MŚP zapoznaj się z tym dokumentem, a szczególnie z przypisami objaśniającymi w jaki sposób wypełnić jego poszczególne pola.

Status wnioskodawcy ma znaczenie dla sposobu wypełnienia pola wniosku **Forma prawna**. Zwróć uwagę, aby oba pola były ze sobą spójne.

**Pamiętaj!** Przy określaniu wielkości przedsiębiorstwa należy mieć na uwadze skumulowane dane przedsiębiorstw powiązanych z przedsiębiorstwem wnioskodawcy lub przedsiębiorstw partnerskich, w myśl definicji zawartych w załączniku I do rozporządzenia Komisji UE nr 651/2014. Dodatkowe informacje odnośnie weryfikacji statusu MŚP wraz z pomocniczym narzędziem informatycznym "Kwalifikator MŚP" są udostępnione poprzez stronę internetową http://www.parp.gov.pl/definicja-msp.

## *Nazwa pola:* **NIP** i **REGON**

Podaj NIP i REGON wnioskodawcy. Jeśli wniosek jest składany w imieniu spółki cywilnej, w polu NIP podaj NIP spółki cywilnej.

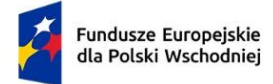

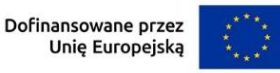

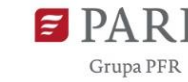

## *Nazwa pola:* **Numer w Krajowym Rejestrze Sądowym**

Wpisz pełny numer (10 cyfr), pod którym wnioskodawca figuruje w KRS. Jeśli wnioskodawca jest zarejestrowany w CEIDG, pozostaw pole niewypełnione.

## *Nazwa pola:* **Numer kodu PKD przeważającej działalności**

Wybierając odpowiednią opcję z rozwijanej listy w Generatorze wniosków, podaj numer kodu Polskiej Klasyfikacji Działalności (PKD) przeważającej działalności wnioskodawcy zgodnie z dokumentem rejestrowym. Zastosowanie ma klasyfikacja zgodna z rozporządzeniem Rady Ministrów z dnia 24 grudnia 2007 r. w sprawie Polskiej Klasyfikacji Działalności (PKD) (Dz. [U. z 2007 r. Nr 251 poz. 1885,](https://sip.legalis.pl/document-view.seam?documentId=mfrxilrxgaztemztg4za) z późn. zm.). Kod wskazuje dział, grupę, klasę oraz podklasę działalności, np. 12.34.Z.

## *Nazwa pola:* **Możliwość odzyskania VAT**

Wybierając jedną z dostępnych opcji zadeklaruj czy wnioskodawca ma możliwość odzyskania podatku VAT poniesionego w związku z realizacją działań objętych wnioskiem, częściowego odzyskania VAT, czy nie ma takiej możliwości. Wnioskodawca deklaruje możliwość (bądź jej brak) odzyskania podatku VAT poprzez wybranie jednej z dostępnych opcji. Należy zwrócić szczególną uwagę, iż jeśli wnioskodawca ma możliwość odzyskania podatku VAT poniesionego w związku z realizacją projektu, to kwoty wydatków ogółem nie mogą być równe kwotom wydatków kwalifikowalnych (część XI wniosku o dofinansowanie - Harmonogram rzeczowo – finansowy). Jeżeli wnioskodawca ma możliwość odzyskania podatku VAT to kwota tego podatku nie jest wydatkiem kwalifikowalnym w projekcie, a zatem wartości kwoty wydatków ogółem i wydatków kwalifikowalnych powinny być od siebie różne (co najmniej o wartość kwoty podatku VAT).

Uwaga! VAT w całości stanowi wydatek niekwalifikowalny w sytuacji jego rozliczania na zasadach określonych w art. 86 ust. 2a, art. 86 ust. 7b oraz art. 90 ust 1 i 2 ustawy z dnia 11 marca 2004 r. o podatku od towarów i usług (Dz. U. z 2022 r. poz. 931, z późn. zm.).

## *Nazwa pola:* **Uzasadnienie braku możliwości odzyskania VAT <**1000 znaków**>**

W przypadku braku możliwości odzyskania podatku VAT poniesionego w związku z realizacją projektu i uznania go za wydatek kwalifikowalny, należy przedstawić szczegółowe uzasadnienie zawierające podstawę prawną wskazującą na brak możliwości obniżenia VAT należnego o VAT naliczony zarówno na dzień sporządzania wniosku o dofinansowanie, jak również mając na uwadze planowany sposób wykorzystania w przyszłości (w okresie realizacji projektu oraz w okresie trwałości projektu) majątku wytworzonego w związku z realizacją projektu. W przypadku, gdy podatek VAT nie jest uznany za kwalifikowalny, należy wpisać "nie dotyczy".

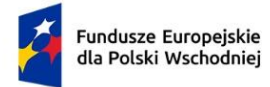

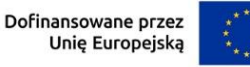

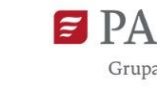

## *Nazwa pola:* **Adres**

Podaj adres siedziby wnioskodawcy zgodny z dokumentem rejestrowym, a w przypadku osób fizycznych prowadzących działalność gospodarczą adres zamieszkania. Jeśli wnioskodawca chce otrzymywać pisma, do których doręczenia stosuje się przepisy ustawy z dnia 14 czerwca 1960 r. – Kodeks postępowania administracyjnego (Dz. U. 2023 poz. 775, z późn. zm.), na skrzynkę ePUAP, wskaż **Adres skrzynki ePUAP** (pole **Skrzynka ePUAP**). W tym celu wnioskodawca powinien posiadać konto użytkownika zarejestrowanego (dotyczy wnioskodawców będących osobami fizycznymi) albo konto podmiotu (dotyczy pozostałych wnioskodawców), o których mowa w § 2 pkt 4 rozporządzenia Ministra Cyfryzacji z dnia 5 października 2016 r. w sprawie zakresu i warunków korzystania z elektronicznej platformy usług administracji publicznej (Dz. U. z 2019 r. poz. 1969, z późn. zm.). Jeżeli dla któregoś pola brak jest danych (np. w dokumencie rejestrowym w adresie siedziby nie występuje numer lokalu), pozostaw pole puste (nie wpisuj "-", "nie dotyczy", itp.).

# *Nazwa pola:* **Wspólnicy spółki cywilnej (jeśli w polu Forma prawna wybrano Spółkę cywilną)**

Pola należy wypełnić dla każdego wspólnika spółki cywilnej odrębnie ze wskazaniem NIP i adresu zamieszkania wspólnika będącego osobą fizyczną.

# *Nazwa pola:* **Adres oddziału Wnioskodawcy na terenie Polski Wschodniej lub miejsce wykonywania działalności gospodarczej na terenie Polski Wschodniej (jeżeli dotyczy)**

W przypadku podmiotów zarejestrowanych w KRS jeżeli siedziba nie znajduje się na terenie Polski Wschodniej podaj adres oddziału wnioskodawcy zgodny z dokumentem rejestrowym znajdujący się na terenie Polski Wschodniej. W przypadku osób fizycznych prowadzących działalność gospodarczą podaj miejsce wykonywania działalności gospodarczej na terenie Polski Wschodniej.

## **ADRES KORESPONDENCYJNY**

Podaj adres, na który należy doręczać lub kierować korespondencję w formie papierowej.

Podaj adres poczty elektronicznej (**Adres e-mail**) zapewniający skuteczną komunikację pomiędzy PARP a wnioskodawcą przy ocenie wniosku.

# **OSOBA DO KONTAKTU**

Wskaż osobę, która będzie adresatem korespondencji roboczej dotyczącej projektu i podaj jej dane kontaktowe. Powinna to być osoba dysponująca pełną wiedzą na temat projektu, zarówno w kwestiach związanych z samym wnioskiem, jak i późniejszą realizacją projektu.

# **MIEJSCE REALIZACJI PROJEKTU (sekcja multiplikowana dla każdej lokalizacji projektu)**

## *Nazwa pola:* **Główna lokalizacja projektu**

Zaznacz czy wskazana lokalizacja jest głównym obszarem realizacji projektu.

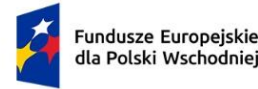

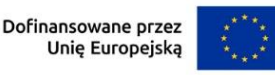

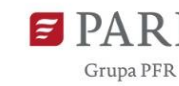

Określ miejsce realizacji projektu poprzez podanie: województwa, powiatu, gminy i miejscowości, poprzez wybranie jednej opcji z listy. Podaj nazwę ulicy, nr budynku/lokalu i kod pocztowy..

W przypadku realizacji projektu w kilku lokalizacjach wskaż wszystkie miejsca, poprzez podanie analogicznych informacji przy pozostałych lokalizacjach.

## **UWAGA:**

Miejsce realizacji projektu w ramach działania 1.2 FEPW musi znajdować się na terytorium Polski Wschodniej (tj. województw: lubelskiego, podkarpackiego, podlaskiego, świętokrzyskiego, warmińsko-mazurskiego lub mazowieckiego z wyłączeniem regionu warszawskiego stołecznego, tj. m.st. Warszawy oraz powiatów: grodziskiego, legionowskiego, mińskiego, nowodworskiego, otwockiego, piaseczyńskiego, pruszkowskiego, warszawskiego zachodniego i wołomińskiego), co oznacza, że zarówno główna lokalizacja projektu, jak i pozostałe, wszystkie miejsca realizacji projektu muszą być zlokalizowane na terytorium Polski Wschodniej.

W ramach działania mogą być dofinansowane wyłącznie projekty realizowane na terytorium makroregionu Polski Wschodniej.

Jeżeli realizacja projektu będzie przebiegała w kilku lokalizacjach oprócz głównej lokalizacji należy wskazać wszystkie pozostałe lokalizacje podając dane co najmniej dotyczące województwa, powiatu, gminy.

**Pamiętaj!** Nieakceptowalne będą projekty, których związek z makroregionem Polski Wschodniej będzie pozorny, np. dla których miejsce realizacji projektu działa w formule "wirtualnego biura" (usługi polegającej na pełnym outsourcingu obsługi biurowej bez konieczności fizycznej obecności przedsiębiorstwa w danym miejscu) lub gdy wnioskodawca zamierza jedynie korzystać z usług kolokacji na terenie makroregionu dla instalacji serwera kupowanego w projekcie.

W przypadku projektów realizowanych w kilku miejscach objętych różnym poziomem dofinansowania, należy uznać, że maksymalną wysokością dopuszczalnej pomocy będzie pułap określony dla tego miejsca realizacji projektu, w którym jest on najniższy.

## **KLASYFIKACJA PROJEKTU**

## *Nazwa pola:* **Zakres interwencji**

Dla przedmiotowego działania właściwą opcją jest:

027 - Procesy innowacji w MŚP (innowacje w zakresie procesów, organizacji, marketingu, i współtworzenia, innowacje zorientowane na użytkownika i motywowane popytem)

W Generatorze wniosków wyświetlana jest sama nazwa kategorii bez jej numeru.

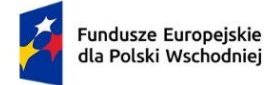

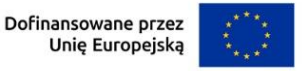

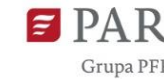

### *Nazwa pola:* **Rodzaj działalności gospodarczej**

Wybierz jedną z opcji listy rozwijanej.

## *Nazwa pola:* **Kod i nazwa PKD działalności, której dotyczy projekt**

Wybierając odpowiednią opcję z rozwijanej listy w Generatorze wniosków, wybierz numer kodu Polskiej Klasyfikacji Działalności (PKD) działalności, której dotyczy projekt. Zastosowanie ma klasyfikacja zgodna z rozporządzeniem Rady Ministrów z dnia 24 grudnia 2007 r. w sprawie Polskiej Klasyfikacji Działalności (PKD) [\(Dz. U. z 2007 r. Nr 251 poz. 1885,](https://sip.legalis.pl/document-view.seam?documentId=mfrxilrxgaztemztg4za) z [późn. zm.\).](https://sip.legalis.pl/document-view.seam?documentId=mfrxilrxgaztemztg4za) Kod wskazuje dział, grupę, klasę oraz podklasę działalności, np. 12.34.Z.

Sprawdź czy w zakresie wnioskowanego projektu nie znajduje się działalność wykluczona na podstawie § 6 *Rozporządzenia Ministra Funduszy i Polityki Regionalnej w sprawie udzielania przez Polską Agencję Rozwoju Przedsiębiorczości pomocy finansowej w ramach Priorytetu 1 Przedsiębiorczość i Innowacje oraz Priorytetu 5 Zrównoważona turystyka programu Fundusze Europejskie dla Polski Wschodniej 2021-2027.*

Projekt może zostać dofinansowany jedynie w przypadku, gdy nie dotyczy działalności wykluczonej. Numer kodu PKD działalności, której dotyczy projekt, **powinien być ujawniony w dokumencie rejestrowym wnioskodawcy** najpóźniej w dniu zawarcia umowy o dofinasowanie. Wykluczenie ze wsparcia będzie analizowane z uwzględnieniem rodzajów i przeznaczeń pomocy właściwej dla danego projektu oraz przewidywanych rodzajów wydatków kwalifikowanych.

## *Nazwa pola:* **Opis rodzaju działalności <**500 znaków**>**

Opisz zakres działalności wnioskodawcy, której dotyczy projekt.

# *Nazwa pola:* **Przedmiot projektu wpisuje się w obszar Regionalnych Inteligentnych Specjalizacji (RIS) wspólne dla co najmniej dwóch województw z Polski Wschodniej**

Lista rozwijalna jednokrotnego wyboru z wartościami Tak/ Nie

Określ czy działalność wnioskodawcy będąca przedmiotem projektu wpisuje się w zakres regionalnych inteligentnych specjalizacji wspólnych dla co najmniej dwóch województw z Polski Wschodniej. Katalog wspólnych obszarów inteligentnych specjalizacji regionów Polski Wschodniej stanowi załącznik do regulaminu wyboru projektów.

# *Nazwa pola:* **Obszar RIS (wspólny dla co najmniej dwóch województw Polski Wschodniej), w który wpisuje się projekt**

Wybierz z listy rozwijanej. Należy wypełnić w przypadku wyboru odpowiedzi TAK w polu: Przedmiot projektu wpisuje się w obszar Regionalnych Inteligentnych Specjalizacji (RIS) wspólnych dla co najmniej dwóch województw z Polski Wschodniej.

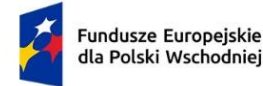

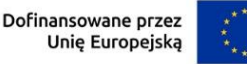

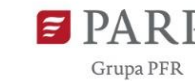

*Nazwa pola:* **Uzasadnienie wybranego obszaru RIS, w który wpisuje się projekt <**500 znaków**>**

Określ w jaki sposób działalność wnioskodawcy będąca przedmiotem projektu wpisuje się w zakres wybranego obszaru RIS. Informacje wskazane w tym oraz poprzednich dwóch polach wniosku zostaną wykorzystane do oceny kryterium fakultatywnego nr 14 w ramach oceny kryteriów wyboru projektów. Należy wypełnić w przypadku wyboru odpowiedzi TAK w polu: Przedmiot projektu wpisuje się w zakres Regionalnych Inteligentnych Specjalizacji (RIS) wspólnych dla co najmniej dwóch województw z Polski Wschodniej.

Informacje dotyczące Regionalnych Inteligentnych Specjalizacji wspólnych co najmniej dla dwóch województw Polski Wschodniej dostępne są w załączniku nr 6 do regulaminu wyboru projektu. Uzasadnienie, o którym mowa powyżej, obejmuje w szczególności wskazanie związku pomiędzy przedmiotem projektu a zakresem przynajmniej jednej konkretnej inteligentnej specjalizacji, wskazanej w tabeli, odnoszącej się do danego wspólnego obszaru RIS we wzmiankowanym dokumencie.

## **PRZYCHODY WNIOSKODAWCY**

## *Nazwa pola:* **Wartość przychodów ze sprzedaży z ostatniego zamkniętego roku obrotowego**

Na podstawie (odpowiednio do sposobu ewidencjonowania przychodów w przedsiębiorstwie wnioskodawcy) Rachunku Zysków i Strat, Podatkowej Księgi Przychodów i Rozchodów albo Ewidencji przychodów, podaj wartość przychodów ze sprzedaży z ostatniego zamkniętego roku obrotowego.

# *Nazwa pola:* **Przychody Wnioskodawcy – Wartość przychodów z działalności produkcyjnej z ostatniego zamkniętego roku obrotowego**

Na podstawie danych z właściwego (w świetle prawa) dla przedsiębiorcy rodzaju ewidencji (księgowej) działalności gospodarczej, podaj wartość przychodów z działalności produkcyjnej z ostatniego zamkniętego roku obrotowego.

# *Nazwa pola:* **Przychody Wnioskodawcy – Wartość przychodów z działalności usługowej z ostatniego zamkniętego roku obrotowego**

Na podstawie danych z właściwego (w świetle prawa) dla przedsiębiorcy rodzaju ewidencji (księgowej) działalności gospodarczej, podaj wartość przychodów działalności usługowej z ostatniego zamkniętego roku obrotowego.

# *Nazwa pola:* **Przychody Wnioskodawcy – Procent przychodów ze sprzedaży w ramach prowadzonej działalności produkcyjnej.**

Na podstawie wprowadzonych danych Generator wniosków dokona automatycznego obliczenia procentowego udziału przychodów z działalności produkcyjnej w przychodach ogółem.

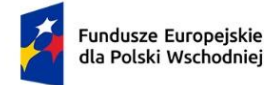

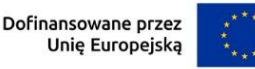

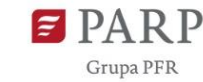

# *Nazwa pola:* **Przychody Wnioskodawcy – Procent przychodów ze sprzedaży w ramach prowadzonej działalności usługowej**

Na podstawie wprowadzonych danych Generator wniosków dokona automatycznego obliczenia procentowego udziału przychodów z działalności usługowej w przychodach ogółem.

Informacje wskazane w tych polach wniosku zostaną wykorzystane do oceny kryterium nr 13 w ramach oceny kryteriów wyboru projektów.

W odpowiednich polach wniosku podaj wartość przychodów ze sprzedaży ogółem, następnie z działalności produkcyjnej oraz działalności usługowej przedsiębiorstwa. Posłuż się danymi zgodnymi ze sporządzonymi sprawozdaniami finansowymi przedsiębiorstwa, a jeśli takich nie sporządzasz to z innej ewidencji księgowej (np. książki przychodów i rozchodów).

Na podstawie wprowadzonych danych, Generator wniosków dokona automatycznego obliczenia wskaźnika procentowego udziału przychodów z działalności produkcyjnej / usługowej w przychodach ogółem.

PARP zastrzega możliwość weryfikacji poprawności określonych wartości obrotów na każdym etapie naboru, w tym na etapie realizacji umowy.

# **UCZESTNICTWO W KRAJOWYM KLASTRZE KLUCZOWYM**

# *Nazwa pola:* **Wnioskodawca jest członkiem klastra posiadającego status Krajowego Klastra Kluczowego (co najmniej 6 miesięcy) <**TAK/NIE**>**

Wybierz z listy rozwijanej TAK/NIE w zależności od tego czy, na moment złożenia wniosku o dofinansowanie jesteś od co najmniej 6 miesięcy członkiem klastra, który uzyskał status Krajowego Klastra Kluczowego.

W ramach oceny projektu podjęta zostanie próba potwierdzenia deklarowanego członkostwa w oparciu o dane publicznie dostępne w sieci Internet. Niezależnie od tego, wnioskodawca powinien być gotowy do udokumentowania faktu członkostwa w klastrze, na wezwanie PARP.

# *Nazwa pola:* **Nazwa Krajowego Klastra Kluczowego, którego członkiem jest wnioskodawca <**300 znaków**>**

Wskaż nazwę Krajowego Klastra Kluczowego, którego członkiem jest wnioskodawca. Nazwa Krajowego Klastra Kluczowego powinna być spójna z nazwą zawartą na liście Krajowych Klastrów Kluczowych. Należy wypełnić w przypadku wyboru odpowiedzi TAK w polu: Wnioskodawca jest członkiem klastra posiadającego status Krajowego Klastra Kluczowego.

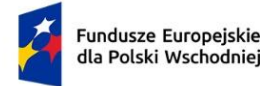

1

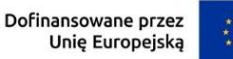

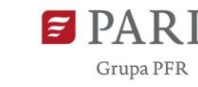

# *Nazwa pola:* **Data wstąpienia do Krajowego Klastra Kluczowego (rrrr/mm/dd)**

Podaj datę wstąpienia do Krajowego Klastra Kluczowego. Informacje wskazane w tym oraz poprzednim polu wniosku zostaną wykorzystane przy ocenie kryterium rozstrzygającego III stopnia w ramach weryfikacji dodatkowych kryteriów rozstrzygających. Należy wypełnić w przypadku wyboru odpowiedzi TAK w polu: Wnioskodawca jest członkiem klastra posiadającego status Krajowego Klastra Kluczowego.

# **ZGODNOŚĆ PROJEKTU Z POLITYKAMI HORYZONTALNYMI UNII EUROPEJSKIEJ**

# **Zasady równościowe (horyzontalne)**

Wsparcie polityki spójności będzie udzielane wyłącznie projektom i beneficjentom, którzy przestrzegają przepisów antydyskryminacyjnych, o których mowa w art. 9 ust. 3 Rozporządzenia PE i Rady nr 2021/1060<sup>2</sup>.

# **Zasada równości szans i niedyskryminacji, w tym dostępności dla osób z niepełnosprawnościami**

umożliwia wszystkim osobom sprawiedliwe i pełne uczestnictwo we wszystkich dziedzinach życia na jednakowych zasadach, bez względu na ich płeć, rasę, kolor skóry, pochodzenie etniczne lub społeczne, cechy genetyczne, język, religię lub przekonania, poglądy polityczne lub wszelkie inne poglądy, przynależność do mniejszości narodowej, majątek, urodzenie, niepełnosprawność, wiek lub orientację seksualną.

# **Pozytywny wpływ projektu na realizację zasady równości szans i niedyskryminacji, w tym dostępności dla osób z niepełnosprawnościami**

Przez pozytywny wpływ powinieneś rozumieć zapewnienie dostępności produktów/usług dla wszystkich ich użytkowników/użytkowniczek. **Dostępność pozwala osobom, które mogą być wykluczone (ze względu na różne przesłanki np. wiek, tymczasowa niepełnosprawność, opieka nad dziećmi itd.), w szczególności osobom z niepełnosprawnościami i starszym, na korzystanie z nich na zasadzie równości z innymi osobami.**

Dopuszczalne jest uznanie neutralności poszczególnych produktów/usług projektu w stosunku do ww. zasady, o ile wykażesz, że produkty/usługi nie mają swoich bezpośrednich użytkowników/użytkowniczek, jak np. nowe lub usprawnione procesy technologiczne.

<sup>&</sup>lt;sup>2</sup>Więcej informacji dotyczących stosowania równościowych zasad horyzontalnych znajduje się pod [tym linkiem](https://www.fepw.gov.pl/strony/dowiedz-sie-wiecej-o-programie/zasady-rownosciowe/)

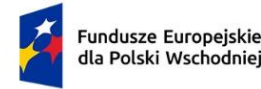

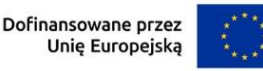

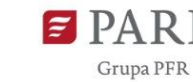

13

Przeprowadź analizę produktów/usług projektu w zakresie zapewnienia ich dostępności dla wszystkich użytkowników/odbiorców. W tym celu pomocne będzie zapoznanie się z koncepcją uniwersalnego projektowania oraz ze [Standardami dostępności dla polityki](https://www.funduszeeuropejskie.gov.pl/media/113159/Zal2.docx)  [spójności 2021](https://www.funduszeeuropejskie.gov.pl/media/113159/Zal2.docx)-2027<sup>3</sup> **.**

Standardy dotyczą takich obszarów jak cyfryzacja, transport, architektura, edukacja, szkolenia, informacja i promocja. Zawierają one wiele praktycznych informacji, w jaki sposób można bądź należy **zapewnić dostępność** w projekcie.

## **Produkty/usługi w projekcie**

1

*Nazwa pola:* **Nazwa produktu/usługi** (sekcja multiplikowana dla każdego produktu)

Podaj nazwę produktu lub usługi projektu.

**Pamiętaj, że produktami są nie tylko produkty/usługi, które powstaną w wyniku realizacji projektu, ale też nabywane w ramach projektu środki trwałe czy wartości niematerialne i prawne.**

(*Nazwa pola:* **Wpływ** – lista jednokrotnego wyboru) poszczególnych produktów/usług na realizację zasady wskazując: dostępny lub neutralny.

# *Nazwa pola:* **Uzasadnienie <**500 znaków**>**

Opisz w jaki sposób poszczególne produkty/usługi projektu będą dostępne dla osób, które mogą być wykluczone (ze względu na różne przesłanki np. wiek, tymczasowa niepełnosprawność, opieka nad dziećmi itd.), tzn. w jaki sposób z produktu/usługi będą mogły korzystać różne osoby. Powinieneś uwzględnić takie elementy jak: specyfika produktu projektu oraz odbiorca produktu projektu (wnioskodawca/użytkownik zewnętrzny).

# *Nazwa pola:* **Zgodność projektu z Kartą Praw Podstawowych UE i Konwencją o prawach osób niepełnosprawnych TAK/NIE (lista jednokrotnego wyboru)**

Z listy rozwijanej wybierz jedną z opcji: Tak/Nie w celu potwierdzenia lub zaprzeczenia zgodności projektu z KPP i KPON. Wnioskodawca powinien przeanalizować, a następnie zadeklarować zgodność z wymaganiami wynikającymi z postanowień [KPP](https://eur-lex.europa.eu/legal-content/PL/TXT/PDF/?uri=CELEX:12016P/TXT&from=DE), a w szczególności art. 8, 16, 17, 20, 21, 22, 23, 25, 26, 31 oraz [KPON,](https://isap.sejm.gov.pl/isap.nsf/download.xsp/WDU20120001169/O/D20121169.pdf) a w szczególności art. 5, 6, 9, 12, 14, 20, 21, 27 w zakresie odnoszącym się do sposobu realizacji, zakresu projektu i wnioskodawcy.

<sup>3</sup> Warto również zapoznać się z [Poradnikiem dla firm równych szans.](https://cofund.org.pl/publikacje/firma-rownych-szans---poradnik) Jako jeden z przejawów realizacji zasady równości szans i niedyskryminacji może być ujęcie w regulaminie wewnętrznym wnioskodawcy:

<sup>•</sup> postanowień wprost zakazujących dyskryminacji, molestowania, molestowania seksualnego i mobbingu,

<sup>•</sup> procedur na rzecz przeciwdziałania dyskryminacji, molestowaniu, molestowaniu seksualnemu i mobbingowi,

<sup>•</sup> postanowień dotyczących transparentnych zasad awansu, wynagrodzeń, rekrutacji.

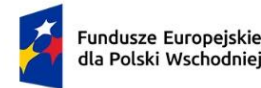

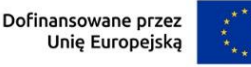

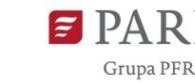

Przy ocenie zgodności projektu z Kartą praw podstawowych UE może być pomocna lista pytań zawarta w Załączniku III [Wytycznych dotyczących zapewnienia poszanowania Karty](https://eur-lex.europa.eu/legal-content/PL/TXT/?uri=CELEX%3A52016XC0723%2801%29)  [praw podstawowych Unii Europejskiej przy wdrażaniu e](https://eur-lex.europa.eu/legal-content/PL/TXT/?uri=CELEX%3A52016XC0723%2801%29)uropejskich funduszy strukturalnych i [inwestycyjnych.](https://eur-lex.europa.eu/legal-content/PL/TXT/?uri=CELEX%3A52016XC0723%2801%29)

# *Nazwa pola:* **Zgodność projektu z zasadą równości kobiet i mężczyzn Zasada równości kobiet i mężczyzn**

wdrożenie działań mających na celu osiągnięcie stanu, w którym kobietom i mężczyznom przypisuje się taką samą wartość społeczną, równe prawa i równe obowiązki. To również stan, w którym kobiety i mężczyźni mają równy dostęp do korzystania z zasobów (np. środki finansowe, szanse rozwoju). Zasada ta ma gwarantować możliwość wyboru drogi życiowej bez ograniczeń wynikających ze stereotypów płci.

## *Nazwa pola:* **Wpływ**

Z listy rozwijanej wybierz wpływ projektu na realizację zasady wskazując: pozytywny lub neutralny.

Przeprowadź analizę, czy przy planowaniu i realizacji projektu można zidentyfikować ewentualne bariery wpływające na odmienną sytuację kobiet i mężczyzn we wspieranym obszarze w ramach projektu.

Jeśli tak, to zaplanuj działania, które przyczynią się do wyrównania szans płci będącej w gorszym położeniu. Powinieneś wtedy zaznaczyć wpływ pozytywny i przedstawić ww. działania w uzasadnieniu.

Jeśli stwierdzisz, że projekt w żaden sposób nie ma wpływu na zmianę sytuacji kobiet i mężczyzn zaznacz wpływ neutralny i uzasadnij ten wybór. W tym przypadku musisz przedstawić konkretne uzasadnienie, dlaczego nie jest możliwe w projekcie realizowanie działań na rzecz wyrównywania szans osób, które w danym obszarze znajdują się w gorszym położeniu.

# *Nazwa pola:* **Uzasadnienie <**1 000 znaków**>**

Opisz w jaki sposób projekt realizuje zasadę równości kobiet i mężczyzn. Wskaż konkretne działania realizowane w ramach projektu potwierdzające zgodność projektu z realizacją zasady i uzasadnij je w odniesieniu do projektu.

Pamiętaj, że projekt w żaden sposób nie może przyczyniać się do dyskryminacji którejś z płci.

Aby projekt był zgodny z zasadą powinien mieć pozytywny wpływ na jej realizację lub, jeśli to niemożliwe, to neutralny. Zwróć jednak uwagę, że o neutralności projektu można mówić tylko wtedy, kiedy opiszesz i uzasadnisz, dlaczego projekt nie jest w stanie zrealizować jakichkolwiek działań w zakresie zgodności z tą zasadą.

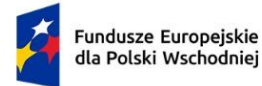

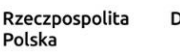

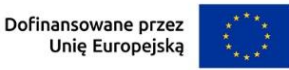

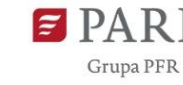

### **Zasady środowiskowe**

*Nazwa pola: Zgodność projektu z zasadą zrównoważonego rozwoju, w tym z zasadą "nie* **czyń poważnych szkód"**

Z listy rozwijanej wybierz właściwą opcję: projekt zgodny/projekt niezgodny.

## *Nazwa pola:* **Uzasadnienie <**1 000 znaków**>**

Opisz w jaki sposób projekt realizuje zasadę zrównoważonego rozwoju, w tym zasadę "nie czyń poważnych szkód". Wskaż w uzasadnieniu z ramki poniżej konkretne działania realizowane w ramach projektu w danym obszarze. Wsparcie może być udzielone tylko takim projektom, które nie prowadzą do degradacji lub znacznego pogorszenia stanu środowiska naturalnego.

### **UWAGA!**

**Zasada zrównoważonego rozwoju,** w tym zasada "nie czyń poważnych szkód"– dotyczy takich obszarów jak:

- przestrzeganie wymogów ochrony środowiska,
- efektywne gospodarowanie zasobami, w tym gospodarka o obiegu zamkniętym,
- dostosowanie do zmian klimatu i łagodzenie ich skutków,
- zachowanie różnorodności biologicznej,
- odporność na klęski żywiołowe,
- zapobieganie ryzyku i zarządzania ryzykiem związanym z ochroną środowiska.

*Nazwa pola:* Projekt przyczyni się do rozwoju zielonej i zrównoważonej gospodarki (lista wyboru)

Wybierz z listy wybrane wymogi ze wskazanych obszarów (lista wielokrotnego wyboru, jeśli dotyczy w ramach projektu).

*Nazwa pola:* Uzasadnienie **<**1 000 znaków**>**

Opis uzasadnienia powinien wskazywać w jaki sposób projekt uwzględnia wymogi ze wskazanych obszarów.

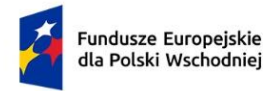

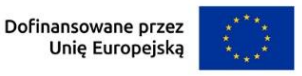

### **UZASADNIENIE REALIZACJI PROJEKTU**

#### **AUDYT TECHNOLOGICZNY I MAPA DROGOWA**

# *Nazwa pola:* **Data przeprowadzenia audytu technologicznego wraz z diagnozą dojrzałości cyfrowej i sporządzenia mapy drogowej: Rozpoczęcia; Zakończenia**

Podaj daty (format rrrr/mm/dd) rozpoczęcia oraz zakończenia następujących działań :

- realizacji/przeprowadzenia audytu technologicznego wraz z diagnozą dojrzałości cyfrowej przedsiębiorstwa w celu identyfikacji procesów produkcyjnych, usługowych lub biznesowych, które funkcjonują w przedsiębiorstwie i mogą podlegać automatyzacji lub robotyzacji, oraz
- opracowania, na podstawie wyników ww. audytu technologicznego wraz z diagnozą dojrzałości cyfrowej, mapy drogowej tj. strategii wdrożenia procesu automatyzacji lub robotyzacji i rozwoju przedsiębiorstwa w oparciu o te procesy, z wyróżnieniem działań rekomendowanych do wdrożenia przez wnioskodawcę.

Zgodnie z przyjętymi kryteriami oceny projektów, Przemysł 4.0 oznacza przemysł oparty na nowych, cyfrowych, zintegrowanych systemach w zakresie procesów, produktów lub modeli biznesowych, wykorzystujących rozwiązania z dziedziny automatyki i robotyki, sztucznej inteligencji, technologii teleinformatycznych oraz komunikacji pomiędzy maszynami oraz człowiekiem a maszynami, z uwzględnieniem odpowiedniego poziomu bezpieczeństwa tych rozwiązań, do projektowania, zarządzania, monitorowania lub optymalizowania procesów produkcyjnych w przedsiębiorstwie lub związanych z nimi procesów logistycznych.

Automatyzacja to rodzaj innowacji procesowej, w ramach której, w określonych działaniach składających się na ten proces, praca ludzka zastępowana jest technologią.

Robotyzacja oznacza rodzaj automatyzacji, w którym zastosowanym typem technologii są roboty wraz z technologiami komplementarnymi mającymi wpływ za ich pracę. W przypadku wyrażeń rozróżniających automatyzację od robotyzacji (np. "automatyzacja lub robotyzacja"), automatyzację należy rozumieć zgodnie z powyższą definicją, jednak przyjmując, że technologia, o której mowa w definicji nie jest związana z użyciem robotów.

Ww. działania nie mogą rozpocząć się wcześniej niż 12 miesięcy przed złożeniem wniosku o dofinansowanie, a ich zakończenie (finalne opracowanie mapy drogowej) powinno nastąpić nie później niż w dniu złożenia wniosku o dofinansowanie.

#### *Nazwa pola:* **Nazwa wybranego wykonawcy <**1000 znaków**>**

Podaj nazwę wybranego wykonawcy audytu i mapy drogowej.

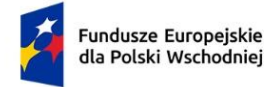

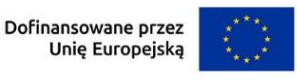

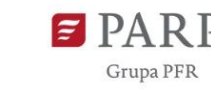

## *Nazwa pola:* **Potencjał wybranego wykonawcy <**3000 znaków**>**

Usługa wykonania audytu technologicznego wraz z diagnozą dojrzałości cyfrowej i mapy drogowej musi być wykonana przez podmiot wyspecjalizowany w zakresie audytu technologicznego z diagnozą dojrzałości cyfrowej i mapy drogowej. Podmiot wyspecjalizowany w ww. zakresie posiadać musi przede wszystkim kadry, których kompetencje (wykształcenie i doświadczenie zawodowe) ma charakter specjalistyczny i odnosi się w szczególności do zagadnień cyfryzacji, automatyzacji, robotyzacji w obszarze zarządzania produkcją przedsiębiorstw. Opisz możliwie szczegółowo, a zarazem syntetycznie potencjał kadrowy wybranego wykonawcy, w szczególności odnoszący się do specjalistów, zaangażowanych w realizację usługi na rzecz wnioskodawcy.

#### *Nazwa pola:* **NIP wykonawcy**

Podaj NIP wykonawcy.

### *Nazwa pola:* **Adres siedziby wykonawcy**

Podaj adres siedziby wykonawcy.

## *Nazwa pola:* **Data podpisania umowy z wykonawcą**

Podaj datę podpisania umowy z wykonawcą (format rrrr/mm/dd).

## *Nazwa pola:* **Dotychczasowa działalność wykonawcy <**2000 znaków**>**

Opisz dotychczasową działalność gospodarczą wykonawcy. Pamiętaj, iż usługa przeprowadzenia audytu technologicznego wraz z diagnozą dojrzałości cyfrowej i sporządzenia mapy drogowej musi być wykonana przez podmiot z branży doradztwa gospodarczego, wyspecjalizowany, a zatem mający znaczące doświadczenie w zakresie przeprowadzania audytu technologicznego z diagnozą dojrzałości cyfrowej oraz opracowywania map drogowych transformacji w kierunku Przemysłu 4.0. Opis powinien potwierdzać, że wybrany wykonawca w ramach prowadzonej przez siebie profesjonalnej działalności o charakterze doradczym, zrealizował przed podpisaniem umowy z wnioskodawcą tego typu usługi na rzecz przedsiębiorstw lub organizacji. Opisz dwa przykładowe zrealizowane przez wykonawcę projekty/usługi audytu technologicznego z diagnozą dojrzałości cyfrowej zakończone opracowaniem mapy drogowej , podając nazwę podmiotu i NIP (dla podmiotów krajowych) klienta, rok realizacji usługi, bardzo krótką charakterystykę zakresu usługi (w stopniu szczegółowości, jaki nie będzie naruszał chronionej prawem tajemnicy przedsiębiorcy/organizacji, będącego/-ej wcześniejszym klientem tego wykonawcy).

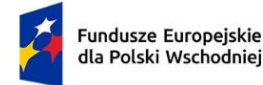

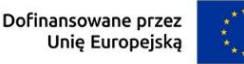

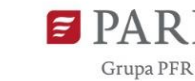

*Nazwa pola:* **Wyniki audytu technologicznego oraz diagnozy dojrzałości cyfrowej <**5000 znaków**>**

Zaprezentuj wyniki i wnioski końcowe z przeprowadzonego audytu technologicznego wraz z diagnozą dojrzałości cyfrowej przedsiębiorstwa, w szczególności przedstawione w mapie drogowej. Wyniki audytu muszą obejmować identyfikację procesów produkcyjnych, usługowych lub biznesowych, które funkcjonują w przedsiębiorstwie i mogą podlegać automatyzacji lub robotyzacji. Diagnoza powinna odnosić się możliwie kompleksowo do całości zasobów przedsiębiorstwa (aktywów materialnych i niematerialnych, kadrowych, finansowych), stosowanych technologii, organizacji/zarządzania przedsiębiorstwa i jego modelu biznesowego.

## *Nazwa pola:* **Opis działań rekomendowanych do wdrożenia <**10000 znaków**>**

Przedstaw rekomendacje wykonawcy audytu technologicznego, zawarte w mapie drogowej. Opisz skrótowo zaproponowaną w mapie drogowej strategię wdrożenia procesu automatyzacji lub robotyzacji i rozwoju przedsiębiorstwa w oparciu o te procesy, z wyróżnieniem działań rekomendowanych przez wykonawcę mapy drogowej do wdrożenia przez wnioskodawcę. Objaśnij w jaki sposób projekt wpisuje się w tę ww. strategię i wdraża jej rekomendacje. Przypominamy, że zgodnie z przyjętymi kryteriami wyboru projektów, zakres projektu musi obejmować realizację kompleksowych działań na rzecz automatyzacji lub robotyzacji, prowadzących do transformacji przedsiębiorstwa w kierunku Przemysłu 4.0. Powinno to wynikać czytelnie z treści wniosku o dofinansowanie, w szczególności z niniejszego punktu wniosku.

## **WDROŻENIE INNOWACJI**

# *Nazwa pola:* **Dotychczasowa działalność wnioskodawcy, obecne produkty (wyroby, usługi) i pozycja rynkowa wnioskodawcy <**3 000 znaków**>**

Przedstaw zwięzły opis zakresu dotychczasowej działalności przedsiębiorcy, w tym obecne produkty (wyroby, usługi) i rynki na których są sprzedawane oraz pozycję rynkową wnioskodawcy. W przypadku przedsiębiorstwa posiadającego więcej niż jedną lokalizację przedstaw strukturę organizacyjną przedsiębiorstwa w ujęciu geograficznym.

## **Opis wdrażanych innowacji**

## **Innowacje w procesie biznesowym (w procesie produkcji)** *(sekcja multiplikowalna)*

Sekcja dotyczy innowacji procesowych (w procesie biznesowym) zaplanowanych do wdrożenia w ramach realizacji projektu. W kolejnych zestawach pól tej sekcji zaprezentuj wszystkie innowacje procesowe, których wdrożenia dotyczy projekt.

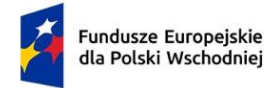

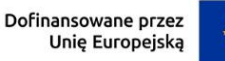

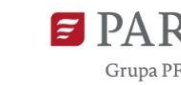

Przy określaniu typu innowacji przyjmuje się definicję innowacji określoną w podręczniku OECD Podręcznik Oslo wydanie 4, 2018. Zgodnie z nią innowacja w procesie biznesowym - to nowy lub ulepszony proces biznesowy dla jednej lub wielu funkcji biznesowych, który różni się znacząco od dotychczasowych procesów biznesowych przedsiębiorstwa i który został wprowadzony do użytku przez przedsiębiorstwo. W ujęciu ogólnym pojęcie "procesu biznesowego" obejmuje podstawową funkcję przedsiębiorstwa polegającą na produkcji wyrobów i usług (przekształcaniu nakładów pracy i środków w wyroby lub usługi, w tym prace inżynieryjne i związane z nimi testy techniczne, analizy i certyfikacja jako wsparcie produkcji) oraz funkcje wspierające (np. marketingowe, administracyjne). Zasadniczo przedmiotem działalności innowacyjnej mogą być wszystkie funkcje biznesowe, jednak w kontekście Działania, wymagane jest, aby rezultat projektu obejmował wdrożenie w przedsiębiorstwie innowacji w procesie biznesowym (innowacji procesowej) polegającej na **automatyzacji lub robotyzacji procesu produkcji.**

## **Proces produkcji obejmuje następujące etapy:**

- **1)** technologiczny (przekształcanie nakładów pracy i środków w produkty, w tym prace inżynieryjne i związane z nimi testy techniczne, analizy i certyfikacja jako wsparcie produkcji),
- **2)** magazynowanie surowców wykorzystywanych w procesie technologicznym,
- **3)** transport wewnętrzny, tj. zaopatrzenie linii produkcyjnej, odbiór produktów gotowych z produkcji,
- **4)** kontroli jakości wyprodukowanych produktów,
- **5)** pakowania.

Projekt musi obejmować automatyzację lub robotyzację co najmniej jednego z ww. etapów produkcji.

#### *Nazwa pola:* **Zakres innowacji**

Z rozwijanej listy wielokrotnego wyboru wybierz etap jeden z ww. etapów produkcji, których dotyczy innowacja. W przypadku, gdy innowacja procesowa nie dotyczy bezpośrednio żadnego z etapów procesu produkcji wybierz opcję "innowacja nie dotyczy procesu produkcji".

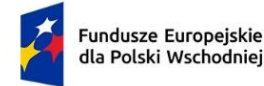

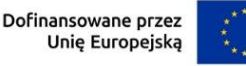

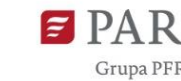

*Nazwa pola:* **Opis sposobu wprowadzenia innowacji w procesie biznesowym <**6 000 znaków**>**

Przedstaw opis innowacji w procesie i sposobu jej wdrażania. W tym celu przedstaw dotychczasowy sposób realizacji danego procesu biznesowego, oraz zmiany jakie zajdą w związku z realizacją projektu. Miej na uwadze, że proces innowacyjny to taki, który różni się znacząco od dotychczasowych procesów biznesowych przedsiębiorstwa. Opisz skrótowo jak przebiegać będzie wdrażanie innowacji – zarówno proces inwestycyjny, jak i działania towarzyszące związane z przygotowaniem kadr, reorganizacją przedsiębiorstwa, relacjami z partnerami biznesowymi na których oddziaływać będzie dana innowacja.

W szczególności wykaż (poprzez odniesienie do podanych poniżej definicji), czy innowacja związana jest z nabyciem i wdrożeniem co najmniej jednego robota przemysłowego w procesie technologicznym przedsiębiorstwa lub nabyciem i wdrożeniem co najmniej jednego autonomicznego robota usługowego w procesach wspierających proces technologiczny (pakowanie, magazynowanie surowców wykorzystywanych w procesie technologicznym, kontrola jakości wyprodukowanych produktów, transport wewnętrzny, tj. zaopatrzenie linii produkcyjnej, odbiór produktów gotowych z produkcji).

Robot przemysłowy to automatycznie sterowany manipulator, stacjonarny lub mobilny, który jest programowalny w trzech lub więcej osiach, przeznaczony do automatyzacji procesów przemysłowych (proces technologiczny).

Autonomiczny robot usługowy to maszyna posiadająca znaczący poziom autonomii, zdolna do działania w złożonym i dynamicznym środowisku mogącym wymagać interakcji z ludźmi, obiektami lub innymi urządzeniami. Do kategorii tej nie należy zaliczać robotów znajdujących zastosowanie w automatyzacji zasadniczych procesów przemysłowych. Autonomia dotyczy zakresu działania robota (np. poruszania się robotów mobilnych po zakładzie produkcyjnym) polegającej na sterowaniu określonymi funkcjami przez system komputerowy na podstawie danych pozyskanych z sensorów, bez konieczności bezpośredniej ingerencji człowieka.

W przypadku, gdy realizacja projektu obejmuje więcej niż jedną lokalizację, wskaż jakiej/jakich lokalizacji dotyczy dana innowacja. Jeśli dana innowacja wdrażana jest w kilku lokalizacjach, wykaż zakres działań/inwestycji przypisanych do poszczególnych lokalizacji.

*Nazwa pola:* **Czy wdrażana innowacja procesowa znosi bariery w świadczeniu pracy na danym stanowisku pracy w przedsiębiorstwie?** <Tak/Nie – lista jednokrotnego wyboru>

Poprzez wybór właściwej opcji udziel odpowiedzi na pytanie, czy opisywana innowacja procesowa, nakierowana jest na zaspokojenie szczególnych potrzeb osób z niepełnosprawnościami znosząc bariery w świadczeniu pracy na danym stanowisku pracy w przedsiębiorstwie?

20

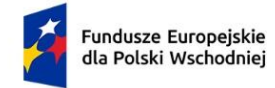

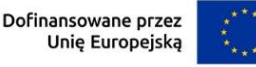

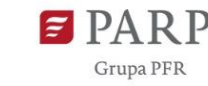

# *Nazwa pola:* **Stanowisko pracy dostosowane do indywidualnych potrzeb osób z niepełnosprawnościami <**500 znaków**>**

W przypadku udzielenia pozytywnej odpowiedzi na poprzednie pytanie, określ precyzyjnie stanowisko/stanowiska pracy, które zostanie dostosowane do indywidualnych potrzeb osoby/osób z niepełnosprawnościami w związku z innowacją procesową. Jeśli dana innowacja wdrażana jest w kilku lokalizacjach, wykaż lokalizację/-e stanowiska/stanowisk.

# *Nazwa pola:* **Opis usprawnień znoszących bariery w świadczeniu pracy na danym stanowisku pracy <**2 000 znaków**>**

W przypadku wskazania w poprzednim polu stanowiska/stanowisk pracy dostosowanego/dostosowanych do indywidualnych potrzeb osoby/osób z niepełnosprawnościami, wykaż (opisz/uzasadnij), że w wdrożenie innowacji w sposób istotny przyczyni się do rozwiązania problemu/problemów ww. osoby/osób, do zwiększenia dostępności, rozumianej jako zniesienie jednej lub więcej barier we właściwościach środowiska pracy (w tym: przestrzeni fizycznej miejsca pracy, rzeczywistości cyfrowej, systemów informacyjno-komunikacyjnych wykorzystywanych w miejscu pracy). Wskaż nowe cechy / funkcjonalności wdrażanych rezultatów projektu odpowiadające na zdefiniowaną potrzebę osób z niepełnosprawnościami.

# *Nazwa pola:* **Innowacja produktowa <**Tak/Nie – lista jednokrotnego wyboru**>**

Poprzez wybór odpowiedniej opcji udziel odpowiedzi na pytanie, czy projekt dotyczy wdrożenia co najmniej jednej innowacji produktowej.

Przy określaniu typy innowacji przyjmuje się definicję innowacji określoną w podręczniku [OECD Podręcznik Oslo wydanie 4, 2018.](https://stat.gov.pl/obszary-tematyczne/nauka-i-technika-spoleczenstwo-informacyjne/nauka-i-technika/podrecznik-oslo-2018,18,1.html) Zgodnie z nią innowacja produktowa - to nowy lub ulepszony wyrób lub usługa, który różni się znacząco od dotychczasowych wyrobów lub usług przedsiębiorstwa i który został wprowadzony na rynek.

Innowacja produktowa musi zostać wprowadzona na rynek (najpóźniej w ostatnim dniu realizacji projektu).

# *Nazwa pola:* **Opis innowacji produktowej <**10 000 znaków**>**

W przypadku udzielenia poprzednim polu odpowiedzi twierdzącej ("Tak") opisz wszystkie innowacje produktowe projektu. Wykaż, że są one zgodne ze wskazaną definicją innowacji produktowej oraz że są integralnym, spójnym elementem projektu jako kompleksowej transformacji przedsiębiorstwa w kierunku Przemysłu 4.0.

W kontekście Przemysłu 4.0 wprowadzanie innowacji produktowych wiąże się ze zrozumieniem wpływu wytwarzanych produktów na otoczenie w całym cyklu życia, począwszy od surowców, poprzez produkcję, użytkowanie, konserwację i naprawę, ponowne użycie lub regenerację, aż do recyklingu. Niezwykle ważna jest koncentracja na kliencie i przygotowanej dla niego propozycji wartości.

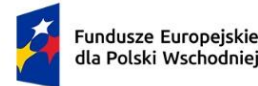

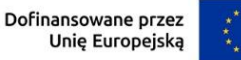

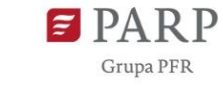

Typowe innowacje produktowe związane z taką transformacją obejmują:

- Integrację z klientem poprzez systematyczne gromadzenie, włączanie do systemu oraz dokumentowanie podczas rozwoju produktu, procesu oraz usług informacji o rynku i klientach,
- Personalizację poprzez technologiczność konstrukcji (ang. design for manufacturing) zaoferowanie możliwie największej liczby opcji jednego produktu, przy zachowaniu możliwie najniższego poziomu skomplikowania procesu wytwórczego,
- Usługi oferta usług stanowiąca wartość dodaną produktu, w tym poprzez komunikację i cyfryzację produktu.

# *Nazwa pola:* **Wpływ wdrażanych innowacji na działalność i rozwój wnioskodawcy <**12 000 znaków**>**

Opisz i uzasadnij pozytywny wpływ poszczególnych innowacji procesowych na zmianę funkcjonujących procesów w przedsiębiorstwie w kontekście korzyści jakie zostaną osiągnięte dzięki wdrożeniu tej innowacji (np. w obszarach efektywności, produktywności, elastyczności, jakości, bezpieczeństwa, ekologii procesów). Wykaż realne, bezpośrednie lub czytelnie skorelowane korzyści dotyczące wszystkich zidentyfikowanych interesariuszy danego procesu innowacyjnego (np. wnioskodawca, jego pracownicy, partnerzy biznesowi, najbliższe otoczenie fizyczne/środowiskowe), przy czym obligatoryjnie wykaż korzyści w odniesieniu do samego przedsiębiorstwa wnioskodawcy.

Następnie opisz i uzasadnij pozytywny wpływ poszczególnych innowacji produktowych (jeśli są przedmiotem projektu) na przedsiębiorstwo wnioskodawcy, klientów, otoczenie biznesowe i pozostałych zidentyfikowanych interesariuszy, w aspekcie konkretnych korzyści wynikających z tych innowacji. W szczególności wykaż, że wdrożenie innowacji produktowych przyniesie korzyści dla przedsiębiorstwa wnioskodawcy uzasadniające ponoszenie nakładów na daną innowację (np. poprzez wpływ na rentowność, poszerzenie grupy odbiorców, wzrost konkurencyjności, wzrost potencjału innowacyjności).

# **POTENCJAŁ WNIOSKODAWCY**

Sekcja dotyczy wykazania zdolności i potencjału wnioskodawcy do realizacji projektu, osiągnięcia zakładanych celów projektu, wdrożenia rezultatów projektu, wykorzystania i utrzymania efektów projektu w perspektywie 3 lat od zakończenia realizacji projektu.

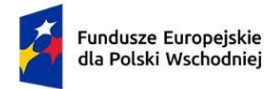

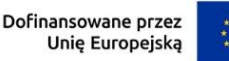

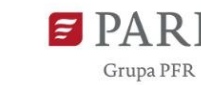

Potencjał wnioskodawcy należy rozumieć w szczególności jako posiadanie lub możliwość pozyskania określonych zasobów finansowych, ludzkich, wiedzy/umiejętności, infrastruktury technicznej, informatycznej i lokalowej. Potencjał wnioskodawcy powinien być dostosowany do planowanego zakresu projektu. Opisy muszą jednoznacznie prezentować (w tym parametryzować) określone zasoby, w tym prezentować charakterystykę sytuacji finansowej wnioskodawcy, w kontekście zaplanowanego sposobu finansowania projektu. W przypadku zasobów, którymi wnioskodawca nie dysponuje przed złożeniem wniosku o dofinansowanie przedstawiane opisy, powinny uwiarygodniać możliwość pozyskania tych zasobów w czasie pozwalającym na terminową realizację projektu.

# *Nazwa pola:* **Opis posiadanych lub możliwych do pozyskania źródeł finansowania <**2000 znaków**>**

W polu tym określ posiadane lub możliwe do pozyskania źródła finansowania realizacji projektu w planowanym terminie i zakresie.

Pamiętaj! W przypadku finansowania projektu:

- 1. kredytem bankowym wskaż możliwość pozyskania kredytu w postaci promesy kredytowej, sporządzonej na podstawie pozytywnej oceny zdolności kredytowej wnioskodawcy;
- 2. pożyczką wskaż możliwość pozyskania pożyczki, która powinna być uwiarygodniona dokumentem potwierdzającym wolę pożyczkodawcy udzielenia pożyczki wnioskodawcy na realizację projektu oraz dokumentami finansowymi pożyczkodawcy (sprawozdaniami finansowymi za ostatnie dwa lata obrotowe lub w przypadku osób fizycznych nieprowadzących działalności gospodarczej - dokumentami potwierdzającymi posiadanie środków finansowych przez pożyczkodawcę np. PIT za ostatni zakończony rok, wyciąg z konta bankowego pożyczkodawcy, zaświadczenie z banku o wysokości środków na rachunku pożyczkodawcy); upoważnienie dla banku do przekazania informacji objętych tajemnicą banków;
- 3. środkami własnymi wskaż dokumenty uwiarygadniające posiadanie tych środków.

Komisja Oceny Projektów może wezwać wnioskodawcę do przedstawienia ww. dokumentów uwiarygadniających posiadanie zadeklarowanych we wniosku o dofinansowanie środków finansowych.

Prezentując dane dotyczące źródeł finansowania projektu, pamiętaj, że w odniesieniu do części inwestycyjnej projektu, jej finansowanie ze środków publicznych objęte jest dotacją warunkową. Zaprezentuj zdolność wnioskodawcy do ewentualnej spłaty warunkowej części dotacji.

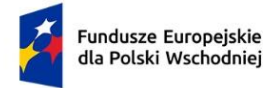

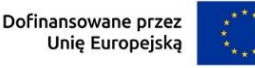

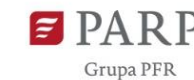

*Nazwa pola:* **Opis posiadanych lub możliwych do pozyskania zasobów ludzkich <**2000 znaków**>**

W tym polu wskaż zasoby ludzkie, którymi dysponuje lub zamierza dysponować wnioskodawca (w tym obecni lub przyszli pracownicy), pozwalające realizację projektu oraz na wdrożenie rekomendacji mapy drogowej transformacji.

# *Nazwa pola:* **Opis posiadanej lub możliwej do pozyskania infrastruktury technicznej, informatycznej i lokalowej <**2000 znaków**>**

Opisz posiadaną lub planowaną infrastrukturę techniczną, informatyczną i lokalową (wszelkie nieruchomości - grunty, budynki, budowle, maszyny, urządzenia i pojazdy, oprogramowanie), umożliwiającą realizację zakresu i celu projektu.

# *Nazwa pola:* **Opis posiadanych lub możliwych do pozyskania innych zidentyfikowanych zasobów o kluczowym znaczeniu dla wykonalności projektu <**2000 znaków**>**

Wskaż i opisz, inne niż wykazane w powyższych polach, posiadane lub możliwe do pozyskania zasoby o kluczowym znaczeniu dla realizacji projektu i/albo warunkujące jego wykonalność, takich jak niezbędne koncesje/pozwolenia, certyfikaty, know-how/licencje.

# *Nazwa pola:* **Wykazanie zdolności wnioskodawcy do utrzymania efektów projektu <**2000 znaków**>**

Wskaż, czy zasoby niefinansowe posiadane i nabyte/wdrożone w ramach projektu będą mogły być wykorzystywane do utrzymania trwałości efektów projektu, jedynie w oparciu o bieżące koszty ich wykorzystania/eksploatacji i serwisu eksploatacyjnego, co najmniej w perspektywie 3 lat od dnia zakończenia projektu. Jeśli nie, wykaż jakich dodatkowych działań i nakładów finansowych wymagać będzie utrzymanie trwałości oraz, że realizacja tych działań jest realna. Wykaż, że prognozowana sytuacja finansowa wnioskodawcy w perspektywie okresu trwałości gwarantuje utrzymanie efektów projektu.

# **WSKAŹNIKI**

Wypełnij tabelę skwantyfikowanych wskaźników realizacji celów projektu opisując i parametryzując (w zakresie wskazanym w niniejszej instrukcji) wszystkie wskaźniki z listy predefiniowanej we wniosku.

Ujęte w tabeli wskaźniki muszą być obiektywnie weryfikowalne, realne, mierzalne, odzwierciedlać założone cele projektu, być adekwatne do założeń i celu projektu. Wskaźniki służą do pomiaru osiąganych postępów w projekcie, odzwierciedlają też specyfikę projektu i jego rezultaty. Pamiętaj, że realizacja podanych wskaźników będzie weryfikowana w ramach projektu i będzie warunkowała wypłatę dofinansowania. Musisz dysponować dokumentacją potwierdzającą wykonanie założonych w projekcie wskaźników.

Na podstawie informacji zawartych w części "Wskaźniki" dokonana zostanie ocena spełnienia kryterium nr 8: Wskaźniki projektu.

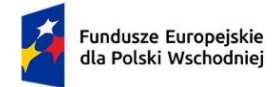

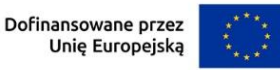

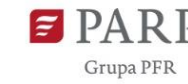

## *Nazwa pola:* **Wskaźniki produktu**

Produkt należy rozumieć jako bezpośredni efekt realizacji projektu (rzeczy materialne lub usługi), mierzony konkretnymi wielkościami.

Obligatoryjnymi wskaźnikami produktu wspólnymi dla wszystkich projektów są:

- 1) Liczba wspartych mikroprzedsiębiorstw
- 2) Liczba wspartych małych przedsiębiorstw
- 3) Liczba wspartych średnich przedsiębiorstw
- 4) Przedsiębiorstwa objęte wsparciem w formie dotacji
- 5) Liczba przedsiębiorstw otrzymujących wsparcie w zakresie technologii cyfrowych
- 6) MŚP inwestujące w umiejętności w zakresie inteligentnej specjalizacji, transformacji przemysłowej i przedsiębiorczości
- 7) Liczba osób objętych szkoleniami w zakresie kompetencji cyfrowych

W przypadku wskaźników: 1) Liczba wspartych mikroprzedsiębiorstw, 2) Liczba wspartych małych przedsiębiorstw, 3) Liczba wspartych średnich przedsiębiorstw, w kolumnie wartość docelowa, wybierz 1 lub 0, przy czym 1 zaznacz tylko w polu odpowiadających wielkości przedsiębiorstwa wnioskodawcy. Dane te muszą być zgodne z informacją wskazaną w części wniosku: Informacje o wnioskodawcy.

## Ad. 1) Liczba wspartych mikroprzedsiębiorstw

Wskaźnik odnosi się do wnioskodawcy, który jest mikroprzedsiębiorstwem. Mikroprzedsiębiorstwo to przedsiębiorstwo zatrudniające mniej niż 10 osób oraz którego roczny obrót i/albo roczny bilans nie przekracza 2 mln EUR. Wskaźnik określany jest w momencie wnioskowania.

## Ad. 2) Liczba wspartych małych przedsiębiorstw

Wskaźnik odnosi się do wnioskodawcy, który jest małym przedsiębiorstwem. Małe przedsiębiorstwo to przedsiębiorstwo zatrudniające mniej niż 50 osób oraz którego roczny obrót i/albo roczny bilans nie przekracza 10 mln EUR. Wartość docelowa wskaźnika określana jest w momencie wnioskowania.

## Ad. 3) Liczba wspartych średnich przedsiębiorstw

Wskaźnik odnosi się do wnioskodawcy, który jest średnim przedsiębiorstwem. Średnie przedsiębiorstwo to przedsiębiorstwo zatrudniające od 50 do 249 osób oraz którego roczny obrót wynosi nie przekracza 50 mln EUR i/albo roczny bilans nie przekracza 43 mln EUR.

Ad. 4) Przedsiębiorstwa objęte wsparciem w formie dotacji

Wskaźnik odnosi się do wnioskodawcy i ze względu na wsparcie udzielane w formie dotacji wartość docelowa powinna wynosić 1.

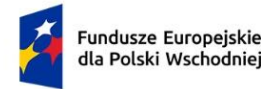

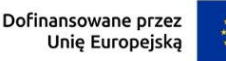

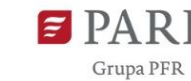

26

Ad. 5) Liczba przedsiębiorstw otrzymujących wsparcie w zakresie technologii cyfrowych

Wskaźnik odnosi się do wnioskodawcy jako przedsiębiorcy i ze względu na udzielane mu wsparcie w zakresie technologii cyfrowych wartość docelowa powinna wynosić 1.

Ad. 6) MŚP inwestujące w umiejętności w zakresie inteligentnej specjalizacji, transformacji przemysłowej i przedsiębiorczości

Wskaźnik odnosi się do wnioskodawcy będącego przedsiębiorcą z sektora MŚP i realizującego inwestycję z zakresu transformacji przemysłowej w obszarze inteligentnych specjalizacji, na podstawie mapy drogowej. Ze względu na to, wartość docelowa powinna wynosić 1.

Ad. 7) Liczba osób objętych szkoleniami w zakresie kompetencji cyfrowych Odnosząc się do zakresu rzeczowo-finansowego projektu (kosztów projektu na nabycie usług szkoleniowych), jako wartość docelową wskaż liczbę osób objętych szkoleniami w zakresie kompetencji cyfrowych. Wskaźnik odnosi się do liczby osób, a nie do liczby szkoleń, zatem osoba korzystająca z kilku tego typu szkoleń powinna być wykazana we wskaźniku jednokrotnie.

Rok osiągnięcia wartości docelowej wskaźników produktu oraz jednostki miary zostaną automatycznie uzupełnione przez Generator Wniosków. Rok osiągnięcia wartości docelowej będzie taki sam jak rok zakończenia projektu wskazany w polu: INFORMACJE OGÓLNE O PROJEKCIE.

W polu opis metodologii wyliczenia wskaźnika produktu oraz sposobu weryfikacji osiągnięcia zaplanowanych wartości wskaźnika **<**500 znaków – dla każdego ze wskaźników**>** wskaż metodologię wyliczenia oraz sposób weryfikacji danego wskaźnika. W przypadku wskaźników nr 1-4, dla których określono wartość docelową na poziomie 1 w polu tym dopuszczalne jest wskazanie:

*Poprzez wsparcie w formie dotacji projektu przedsiębiorstwa Wnioskodawcy będącego mikro/małym lub średnim przedsiębiorcą, wartość wskaźnika wynosi 1.*

W przypadku wskaźnika 5 , dla którego określono wartość docelową na poziomie 1 w polu tym dopuszczalne jest wskazanie:

"*Poprzez wsparcie w formie dotacji projektu, którego realizacja obejmuje technologie cyfrowe dla przedsiębiorstwa Wnioskodawcy, wartość wskaźnika wynosi 1."*

W przypadku wskaźnika 6 , dla którego określono wartość docelową na poziomie 1 w polu tym dopuszczalne jest wskazanie:

"*Poprzez wsparcie w formie dotacji Projektu, którego realizacja obejmuje inwestycję z zakresu transformacji przemysłowej w obszarze inteligentnych specjalizacji, na podstawie mapy drogowej transformacji dla przedsiębiorstwa Wnioskodawcy, wartość wskaźnika wynosi 1."*

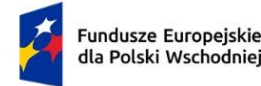

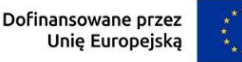

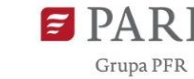

W odniesieniu do wskaźnika nr 7 należy wskazać na konkretne dokumenty potwierdzające odbycie szkoleń, takie jak dyplomy czy certyfikaty.

## *Nazwa pola:* **Wskaźniki rezultatu**

Rezultat należy rozumieć jako bezpośrednie (dotyczące wnioskodawcy) efekty wynikające z realizacji projektu. Rezultat informuje o zmianach, jakie nastąpiły u wnioskodawcy po zakończeniu projektu.

Obligatoryjnymi wskaźnikami rezultatu wspólnymi dla wszystkich projektów są:

- 1) Liczba przedsięwzięć proekologicznych (szt.),
- 2) Liczba wprowadzonych innowacji procesowych (szt.),
- 3) Liczba wprowadzonych innowacji produktowych (szt.),
- 4) Liczba wprowadzonych innowacji marketingowych (szt.),
- 5) Liczba wprowadzonych innowacji organizacyjnych (szt.).
- 6) Małe i średnie przedsiębiorstwa (MŚP) wprowadzające innowacje procesowe (szt.),
- 7) Małe i średnie przedsiębiorstwa (MŚP) wprowadzające innowacje produktowe (szt.),
- 8) Miejsca pracy utworzone we wspieranych jednostkach (EPC),
- 9) MŚP wprowadzające innowacje marketingowe (szt.),
- 10) MŚP wprowadzające innowacje organizacyjne (szt.),
- 11) MŚP z wyższą wartością dodaną na pracownika (szt.),
- 12) Przychody ze sprzedaży nowych lub udoskonalonych produktów/usług (PLN),
- 13) Wartość inwestycji prywatnych uzupełniających wsparcie publiczne dotacje (PLN),
- 14) Pracownicy MŚP kończący szkolenia w zakresie rozwoju umiejętności w zakresie inteligentnej specjalizacji, transformacji przemysłowej i przedsiębiorczości (według rodzaju umiejętności: techniczne, zarządzanie, przedsiębiorczość, ekologiczne, inne)

27

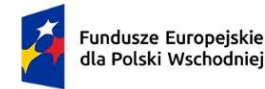

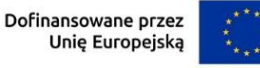

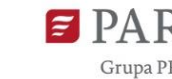

## Ad. 1) Liczba przedsięwzięć proekologicznych (szt.),

W ramach wskaźnika mierzona będzie liczba przedsięwzięć dotyczących transformacji w kierunku celów środowiskowych zrównoważonego rozwoju, w tym gospodarki o obiegu zamkniętym, łagodzenia zmian klimatu i adaptacji do zmian klimatu oraz wszystkich innych działań związanych z tzw. zazielenianiem przedsiębiorstw (w tym wdrożeniem wyników B+R związanych ze zrównoważonym rozwojem) realizowanych w ramach projektu. Wartość wskaźnika wyliczana jest jako suma wszystkich przedsięwzięć proekologicznych realizowanych przez beneficjenta w ramach jednego projektu. Przedsięwzięcie należy rozumieć jako całościowy i zakończony proces realizowany w ramach projektu, tj. np. od opracowania technologii proekologicznej do jej wdrożenia, bądź wdrożenie wcześniej opracowanej lub zakupionej technologii, lub prace badawcze bądź badawczo-rozwojowe prowadzone nad tego rodzaju technologią lub produktem. Należy podkreślić, iż pojedyncze działania (np. poszczególne etapy procesu badawczego) prowadzone przez beneficjenta w ramach projektu nie stanowią odrębnych inwestycji proekologicznych. W rezultacie wszystkie działania dokonywane przez beneficjenta składają się na jedno (lub kilka) przedsięwzięć proekologicznych określonych we wniosku o dofinansowanie. Dla przykładu, jeśli beneficjent zamawia w projekcie kilka różnych prac B+R prowadzonych nad różnymi technologiami przez konkurujących ze sobą wykonawców, z których każdy ma za zadanie dostarczyć określony wynik, w osiągniętej wartości wskaźnika należy uwzględnić działania każdego z wykonawców odrębnie.

Ad. 2) Liczba wprowadzonych innowacji procesowych (szt.),

Liczba innowacji procesowych, wprowadzonych w przedsiębiorstwie w wyniku realizacji projektu. Innowacja procesowa to wdrożenie nowego lub znacząco ulepszonego procesu produkcyjnego, metody dystrybucji lub działalności wspierającej.

Ad. 3) Liczba wprowadzonych innowacji produktowych (szt.),

Liczba innowacji produktowych, wprowadzonych w przedsiębiorstwie w wyniku realizacji projektu. Innowacja produktowa to produkt lub usługa, które są nowe lub znacząco ulepszone w zakresie swoich cech lub zastosowań (np. specyfikacja techniczna, komponenty, materiały, trwałość lub inne cechy funkcjonalne).

Ad. 4) Liczba wprowadzonych innowacji marketingowych (szt.),

Liczba innowacji marketingowych, wprowadzonych w przedsiębiorstwie w wyniku realizacji projektu. Innowacja marketingowa to wdrożenie nowej koncepcji lub strategii marketingowej, która znacznie różni się od istniejących metod marketingowych przedsiębiorstwa i która nie była wcześniej stosowana.

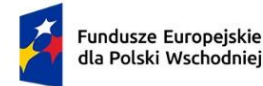

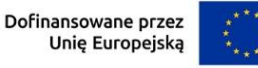

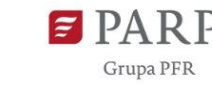

Ad. 5) Liczba wprowadzonych innowacji organizacyjnych (szt.),

Liczba innowacji organizacyjnych, wprowadzonych w przedsiębiorstwie w wyniku realizacji projektu. Innowacje organizacyjne to nowa metoda organizacyjna w praktykach biznesowych przedsiębiorstwa (w tym w zarządzaniu wiedzą, bussines intelligence, SAAS). Innowacja organizacyjna musi być wynikiem strategicznych decyzji kierownictwa i wdrażana przy wsparciu projektu.

Ad. 6) Małe i średnie przedsiębiorstwa (MŚP) wprowadzające innowacje procesowe (szt.),

Dotyczy wnioskodawcy i pokazuje, czy wnioskodawca planuje wprowadzić innowacje procesowe w przedsiębiorstwie w wyniku realizacji projektu. Innowacja procesowa to wdrożenie nowego lub znacząco ulepszonego procesu produkcyjnego, metody dystrybucji lub działalności wspierającej.

Wartość docelowa wskaźnika wynosi 1, jeśli wartość docelowa wskaźnika: Liczba wprowadzonych innowacji procesowych jest większa od 0.

Ad. 7) Małe i średnie przedsiębiorstwa (MŚP) wprowadzające innowacje produktowe (szt.),

Dotyczy wnioskodawcy i pokazuje, czy wnioskodawca planuje wprowadzić innowacje produktowe w przedsiębiorstwie w wyniku realizacji projektu. Innowacja produktowa to produkt lub usługa, które są nowe lub znacząco ulepszone w zakresie swoich cech lub zastosowań (np. specyfikacja techniczna, komponenty, materiały, trwałość lub inne cechy funkcionalne).

Wartość docelowa wskaźnika wynosi 1, jeśli wartość docelowa wskaźnika: Liczba wprowadzonych innowacji produktowych jest większa od 0.

Ad. 8) Miejsca pracy utworzone we wspieranych jednostkach (EPC),

Liczba miejsc pracy wyrażona w średnich rocznych ekwiwalentach pełnego czasu pracy (EPC) utworzonych w ramach działalności wspieranej przez projekt. Muszą być spełnione poniższe przesłanki:

- − nowe stanowiska muszą być obsadzone i mogą być w pełnym wymiarze godzin, w niepełnym wymiarze godzin lub powtarzać się sezonowo; wolne stanowiska nie są liczone,
- − nowo utworzone stanowiska zostaną utrzymane przez ponad rok po zakończeniu projektu,
- − wskaźnik jest obliczany jako różnica między rocznymi EPC obsadzonymi przed rozpoczęciem projektu i rok po zakończeniu projektu w ramach wspieranej działalności (roczne EPC definiuje się jako stosunek godzin pracy przepracowanych efektywnie w ciągu roku kalendarzowego podzielony przez całkowitą liczbę godzin umownie przepracowanych w tym samym okresie przez osobę lub grupę; zgodnie z konwencją dana osoba nie może wykonywać więcej niż jednego EPC rocznie),

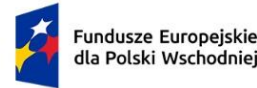

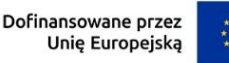

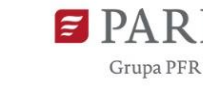

− liczba godzin umownie przepracowanych ustalana jest na podstawie normatywnych/ustawowych godzin pracy zgodnie z krajowym ustawodawstwem (osoba pracująca w pełnym wymiarze czasu pracy zostanie zidentyfikowana w odniesieniu do jej statusu zatrudnienia i rodzaju umowy: pełny lub niepełny etat).

## Ad. 9) MŚP wprowadzające innowacje marketingowe (szt.),

Dotyczy wnioskodawcy i pokazuje, czy wnioskodawca planuje wprowadzić innowacje marketingowe dzięki udzielonemu wsparciu. Innowacja marketingowa to wdrożenie nowej koncepcji lub strategii marketingowej, która różni się istotnie od dotychczasowych metod marketingowych przedsiębiorstwa i która nie była wcześniej stosowana. Wymaga ona znaczących zmian w projekcie lub opakowaniu produktu, lokowaniu produktu, promocji produktu lub cenie. Wskaźnik nie obejmuje sezonowych, regularnych lub innych rutynowych zmian w metodach marketingowych.

Wartość docelowa wskaźnika wynosi 1, jeśli wartość docelowa wskaźnika: Liczba wprowadzonych innowacji marketingowych jest większa od 0.

Ad. 10) MŚP wprowadzające innowacje organizacyjne (szt.),

Dotyczy wnioskodawcy i pokazuje, czy wnioskodawca planuje wprowadzić innowacje organizacyjne dzięki udzielonemu wsparciu. Innowacja organizacyjna to nowa metoda organizacyjna w praktykach biznesowych przedsiębiorstwa (w tym zarządzaniu wiedzą). Innowacja organizacyjna musi być wynikiem strategicznych decyzji kierownictwa oraz musi być wdrażana przy wsparciu projektu. Wskaźnik nie obejmuje fuzji lub przejęć, nawet jeśli zostały przeprowadzone po raz pierwszy.

Wartość docelowa wskaźnika wynosi 1, jeśli wartość docelowa wskaźnika: Liczba wprowadzonych innowacji organizacyjnych jest większa od 0.

Ad. 11) MŚP z wyższą wartością dodaną na pracownika (szt.),

Dotyczy wnioskodawcy i pokazuje, czy wnioskodawca planuje osiągnąć wyższą wartość dodaną na pracownika. Wskaźnik będzie miał wartość docelową równą 1, jeśli wartość dodana na pracownika za rok obrotowy następujący po roku ukończenia projektu jest co najmniej 2% wyższa niż wartość dodana na pracownika w roku poprzedzającym rozpoczęcie projektu.

Całkowita wartość dodana jest mierzona według kosztu czynników jako dochód brutto z działalności operacyjnej po skorygowaniu o dotacje operacyjne i podatki pośrednie. Wartość dodana na pracownika jest obliczana jako stosunek całkowitej wartości dodanej i rocznych EPC zatrudnionych w danym roku.

Ad. 12) Przychody ze sprzedaży nowych lub udoskonalonych produktów/usług (PLN),

Przychody ze sprzedaży nowych lub znacząco ulepszonych produktów lub usług w wyniku realizowanego projektu.

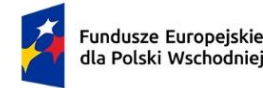

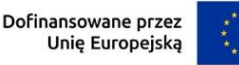

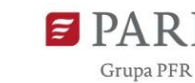

31

Ad. 13) Wartość inwestycji prywatnych uzupełniających wsparcie publiczne – dotacje (PLN),

Wskaźnik mierzy całkowity wkład prywatny współfinansujący wspierane projekty, w przypadku których formą wsparcia jest dotacja. Wskaźnik obejmuje również niekwalifikowalną część kosztów projektu, w tym podatek VAT. Wskaźnik powinien jest obliczany na podstawie współfinansowania prywatnego przewidzianego w umowach o dofinansowanie dla wspieranych projektów. Wartość docelowa wskaźnika będzie generowana automatycznie.

Ad. 14) Pracownicy MŚP kończący szkolenia w zakresie rozwoju umiejętności w zakresie inteligentnej specjalizacji, transformacji przemysłowej i przedsiębiorczości (według rodzaju umiejętności: techniczne, zarzadzanie, przedsiębiorczość, ekologiczne, inne) (szt.).

Wskaźnik odnosi się do liczby pracowników wnioskodawcy (będącego MŚP), którzy objęci będą szkoleniami w ramach usług szkoleniowych dofinansowanych w projekcie. Każdy przeszkolony pracownik liczony jest jednokrotnie, tzn. jeśli dany pracownik zostanie objęty kilkoma szkoleniami, wykazany ma być jednokrotnie.

W odniesieniu do ww. wskaźników rezultatu jednostka miary, rok bazowy, wartość bazowa, rok osiągniecia wartości docelowej, zostaną automatycznie uzupełnione przez Generator Wniosków. W przypadku pola rok osiągnięcia wartości docelowej dla wskaźników nr 3 – 12 – będzie to rok następny po roku zakończenia projektu, zgodnie z informacją zamieszczoną w części wniosku: Informacje ogólne o projekcie. Wyłącznie dla wskaźników nr: 1, 2, 13, 14 będzie to rok zakończenia realizacji projektu.

Ponadto w polach:

- 1) wartość docelowa wskaż planowaną wartość danego wskaźnika,
- 2) opis metodologii wyliczenia wskaźnika oraz sposobu weryfikacji osiągnięcia zaplanowanych wartości wskaźnika **<**500 znaków – dla każdego ze wskaźników**>** wskaż metodologię wyliczenia oraz sposób weryfikacji danego wskaźnika. Opis powinien wykazać adekwatność określenia wartości docelowej w odniesieniu do celu i zakresu projektu, prezentować metodologię wyliczenia wartości docelowej oraz sposób, w jaki możliwe będzie dokonanie pomiaru stopnia osiągnięcia danego wskaźnika poprzez podanie nazwy lub rodzaju dokumentu źródłowego dostępnego u wnioskodawcy, na podstawie którego możliwe będzie potwierdzenie osiągnięcia zaplanowanej wartości docelowej wskaźnika. Na tej podstawie będzie oceniane, czy wartości docelowe wskaźników rezultatu zadeklarowane i uzasadnione we wniosku o dofinansowanie są obiektywnie weryfikowalne, mierzalne, uzasadnione, realne i adekwatne do założeń i celu projektu oraz przyczyniają się do osiągnięcia wartości wskaźników w FEPW.

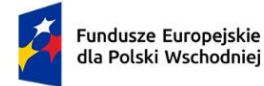

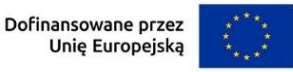

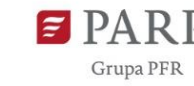

### **HARMONOGRAM RZECZOWO-FINANSOWY (HRF)**

Planując wydatki w projekcie uwzględnij zasady kwalifikowalności określone w szczególności:

- w ustawie z dnia 9 listopada 2000 r. o utworzeniu Polskiej Agencji Rozwoju Przedsiębiorczości, rozporządzeniu Ministra Funduszy i Polityki Regionalnej z dnia 20 grudnia 2022 r. w sprawie udzielania przez Polską Agencję Rozwoju Przedsiębiorczości pomocy finansowej w ramach Priorytetu 1 Przedsiębiorczość i Innowacje oraz Priorytetu 5 Zrównoważona Turystyka programu Fundusze Europejskie dla Polski Wschodniej 2021– 2027,
- wytycznych dotyczących kwalifikowalności wydatków na lata 2021-2027, o których mowa w Regulaminie wyboru projektów.

Wydatkami kwalifikowalnymi są wydatki dokonane w sposób przejrzysty, racjonalny, efektywny i adekwatny do zaplanowanych przez wnioskodawcę działań i celów projektu oraz celów określonych dla działania.

Wydatki niekwalifikowalne są w całości finansowane ze środków własnych wnioskodawcy.

Ilekroć we wniosku jest mowa o wydatkach, należy przez to rozumieć również koszty.

#### *Nazwa pola:* **Zakres rzeczowy**

Zakres rzeczowy powinien przedstawiać logiczny ciąg prac, które wnioskodawca zamierza przeprowadzić w ramach projektu. Zakres działań powinien dotyczyć:

- 1) przeprowadzenia audytu technologicznego wraz z diagnozą dojrzałości cyfrowej przedsiębiorstwa,
- 2) przygotowania mapy drogowej,
- 3) realizacji kompleksowych działań na rzecz automatyzacji lub robotyzacji, prowadzących do transformacji przedsiębiorstwa w kierunku Przemysłu 4.0, rekomendowanych do wdrożenia w mapie drogowej.

# *Nazwa pola:* **Zadanie (sekcja multiplikowana dla każdego zadania) Nazwa zadania <**500 znaków**>, Data rozpoczęcia, Data zakończenia**

Wymień zadania, jakie wnioskodawca planuje zrealizować w projekcie. Dla każdego zadania określ daty jego rozpoczęcia i zakończenia w formacie dd/mm/rrrr.

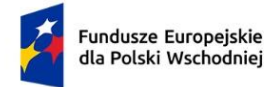

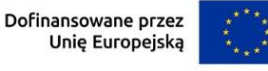

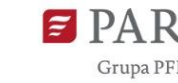

### *Nazwa pola:* **Nazwa zadania <**500 znaków**>**

W polu tym należy wpisać nazwę zadania. Poszczególne zadania i ich kolejność powinny odpowiadać planowanym etapom realizacji projektu. Pierwsze zadanie powinno odnosić się do kosztów usług doradczych z zakresu przeprowadzenia audytu technologicznego wraz z diagnozą dojrzałości cyfrowej i przygotowania mapy drogowej (przy założeniu, że wnioskodawca ubiega się o dofinansowanie tych kosztów w ramach działania). W drugiej kolejności należy przedstawić koszty związane z nabyciem i instalacją środków trwałych oraz wartości niematerialnych i prawnych, a także koszty robót i materiałów budowlanych. Koszty można podzielić na kilka zadań, jeżeli dotyczą one różnych innowacji procesowych/produktowych i stanowiących pewną skończoną, dającą się wyodrębnić całość w zakresie celów i nakładów. Ostatnie zadanie obejmować może działania uzupełniające: koszty usług szkoleniowych, koszty usług doradczych z zakresu wdrożenia mapy drogowej oraz koszty ustanowienia i utrzymania zabezpieczenia zaliczki.

### *Nazwa pola:* **Data rozpoczęcia/Data zakończenia**

W polu tym należy wpisać datę rozpoczęcia oraz zakończenia poszczególnych zadań. W przypadku zadań polegających na przeprowadzeniu audytu technologicznego oraz opracowaniu mapy drogowej , koszty ww. usług są kwalifikowalne, jeżeli zostaną poniesione przed dniem złożenia wniosku o dofinansowanie, jednakże nie wcześniej niż 12 miesięcy przed tym dniem.

W powyższym przypadku za datę ich rozpoczęcia należy przyjąć rzeczywisty okres przeprowadzenia. W przypadku pozostałych zadań, mogą one rozpocząć się po dniu złożenia wniosku o dofinansowanie. Okres realizacji projektu powinien zakończyć się nie później niż do 31 grudnia 2027 r.

## *Nazwa pola:* **Opis planowanych prac <**3000 znaków**>**

W polach tych należy przedstawić szczegółowy opis działań związanych z przebiegiem projektu planowanego do realizacji w ramach danego zadania. Opis nie powinien wymieniać szczegółowo kosztów danego zadania, lecz prezentować jego zakres, cel i przebieg.

Do każdego zadania wskazanego w *Zakresie rzeczowym* projektu należy w ramach *Zakresu finansowego*, o którym mowa poniżej, przypisać konkretne wydatki, które mają zostać poniesione w ramach projektu. Planując wydatki kwalifikowalne należy mieć na uwadze kategorie kosztów określone w § 2 Regulaminu wyboru projektów.

#### *Nazwa pola:* **Zakres finansowy**

W tym punkcie należy przedstawić wydatki planowane do poniesienia w każdym z zadań określonych w punkcie *Zakres rzeczowy*.

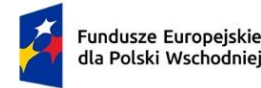

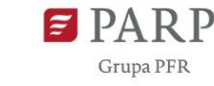

Pamiętaj, iż maksymalna intensywność dofinansowania UE w projekcie wynosi:

- 1. w zakresie regionalnej pomocy inwestycyjnej maksymalna intensywność dofinansowania określona została w § 3 i § 4 rozporządzenia Rady Ministrów z dnia 14 grudnia 2021 r. w sprawie ustalenia **mapy pomocy regionalnej** na lata 2022-2027 (Dz. U. poz. 2422);
- 2. w zakresie kosztów objętych pomocą na usługi doradcze na rzecz MŚP dla usług doradczych niezbędnych do wdrożenia mapy drogowej - **50% kosztów kwalifikowalnych**;
- 3. w zakresie kosztów objętych pomocą **de minimis** dla:
	- a) usług doradczych związanych przeprowadzeniem audytu technologicznego/diagnozy dojrzałości cyfrowej oraz opracowaniem mapy drogowej,
	- b) usług doradczych niezbędnych do wdrożenia mapy drogowej,
	- c) usług szkoleniowych,
	- d) ustanowienia i utrzymania zabezpieczenia zaliczki -

## **85% kosztów kwalifikowalnych**.

**Pamiętaj, że maksymalna intensywność dofinansowania usług doradczych niezbędnych do wdrożenia mapy drogowej wynosi 50% w przypadku ich przyporządkowania do pomocy na usługi doradcze na rzecz MŚP oraz 85% w przypadku ich przyporządkowania do pomocy de minimis.** W przypadku kiedy wnioskodawca nie może skorzystać z dofinansowania w ramach pomocy de minimis może wybrać dofinansowanie usług doradczych niezbędnych do wdrożenia mapy drogowej w ramach pomocy na usługi doradcze na rzecz MŚP. W takiej sytuacji we wniosku o dofinansowanie należy dokonać wyboru poziomu dofinansowania/rodzaju pomocy w zakresie usług doradczych niezbędnych do wdrożenia mapy drogowej.

*Nazwa pola:* **Wydatki rzeczywiste** *(sekcja multiplikowana dla każdego wydatku)*

## *Nazwa pola:* **Nazwa wydatku**

W polu *Nazwa wydatku* należy wskazać pojedynczy wydatek należący do wybranej kategorii wydatków.

## *Nazwa pola:* **Kategoria kosztu**

W ramach każdego zadania z rozwijanej listy należy wybrać właściwą kategorię kosztów zgodnie z rodzajami kosztów kwalifikowalnych określonymi w § 2 Regulaminu wyboru projektów.

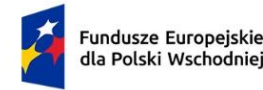

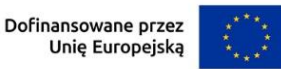

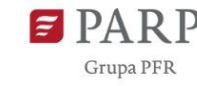

Dostępne w Generatorze wniosków kategorie kosztów to:

- 1) usługi doradcze związane z przeprowadzeniem audytu technologicznego i opracowaniem mapy drogowej,
- 2) usługi doradcze niezbędne do wdrożenia mapy drogowej,
- 3) nabycie środków trwałych innych niż nieruchomości,
- 4) nabycie oprogramowania i innych wartości niematerialnych i prawnych,
- 5) roboty i materiały budowlane **(Pamiętaj, że łączna wartość robót i materiałów budowlanych nie może przekraczać 10% wartości środków trwałych nabywanych w projekcie)**,
- 6) usługi szkoleniowe,
- 7) ustanowienie i utrzymanie zabezpieczenia zaliczki.

Następnie należy określić wartość każdego z wydatków w złotych polskich w podziale na kwoty **wydatków ogółem** i **wydatków kwalifikowalnych**. Kwoty wydatków uwzględniane *w polach Wydatki ogółem* muszą dotyczyć kwot brutto planowanych wydatków (tj. łącznie z VAT, jeśli w przypadku danego wydatku kwota brutto będzie podwyższona o kwotę VAT). Kwoty wydatków uwzględniane *w polach* **W***ydatki kwalifikowalne* powinny dotyczyć kwot netto (tj. bez VAT), w przypadku wnioskodawców, którzy mają możliwość odzyskania VAT albo kwot zawierających VAT w przypadku wnioskodawców, dla których VAT może być wydatkiem kwalifikowalnym. Wnioskodawca, który nie ma możliwości odzyskania VAT, może bowiem wnioskować o refundację części lub całości tego podatku poniesionego w ramach projektu i zaliczyć go do wydatków kwalifikowalnych. W takim przypadku niezbędne jest także wyszczególnienie kwoty VAT *w polu W tym VAT*. W pozostałych przypadkach *pola W tym VAT* nie należy wypełniać. Należy również wskazać poziom dofinansowania. *W polu Dofinansowanie* wpisz wnioskowaną wartość dofinansowania danego wydatku. *Pole % dofinansowania* wylicza się automatycznie na podstawie *pól Dofinansowanie* oraz *Wydatki kwalifikowalne*.

W przypadku, gdy w trakcie realizacji projektu lub po jego zakończeniu wnioskodawca będzie mógł odliczyć lub uzyskać zwrot podatku od towarów i usług (VAT) od zakupionych w ramach realizacji projektu towarów lub usług wówczas jest on zobowiązany do poinformowania PARP. Wnioskodawca, który po zawarciu umowy o dofinansowanie nabywa prawa i obowiązki Beneficjenta zobowiązany jest do zwrotu dofinansowania odpowiadającego kwocie podatku od towarów i usług (VAT), który uprzednio został przez niego określony jako nie podlegający odliczeniu i który został mu dofinansowany od chwili, w której uzyskał możliwość odliczenia tego podatku.

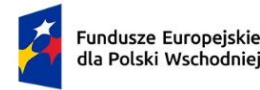

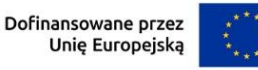

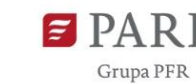

36

Z uwagi na możliwość popełnienia błędów przy konstruowaniu zakresu finansowego, wydatki kwalifikowalne należy podawać w zaokrągleniu do pełnych setek złotych w górę. Kwoty w polu Wartość ogółem nie należy zaokrąglać. W przypadku, gdy wnioskodawca zamierza wnioskować o refundację części lub całości poniesionego w ramach projektu podatku VAT, kwotę wydatków kwalifikowalnych (łącznie z VAT) należy zaokrąglić zgodnie z podaną powyżej metodą lub poniższym przykładem.

Przykład: jeżeli w ramach projektu planuje się poniesienie jednostkowego wydatku kwalifikowalnego na poziomie 13 145 PLN. należy dokonać zaokrąglenia do kwoty 13 200 PLN.

Określając kwoty wydatków kwalifikowalnych oraz dofinansowania w polu *Zakres finansowy* należy mieć na uwadze zapisy § 3 Regulaminu wyboru projektów dotyczące minimalnej oraz maksymalnej wartości wydatków kwalifikowalnych projektu, a także maksymalnej intensywności dofinansowania oraz limitów kwotowych lub procentowych dotyczących określonych rodzajów wydatków kwalifikowalnych.

## *Nazwa pola:* **Wydatki na dostępność**

Odznacz, czy dany wydatek przeznaczony jest na dostępność. Wydatek związany z dostępnością umożliwia korzystanie z infrastruktury, transportu, technologii i systemów informacyjno-komunikacyjnych oraz produktów i usług wszystkim zainteresowanym osobom. Dostępność pozwala w szczególności osobom z niepełnosprawnościami i osobom starszym na korzystanie z nich na zasadzie równości z innymi osobami. Przykładami tych produktów są: strona lub aplikacja internetowa, materiały szkoleniowe, konferencja, wybudowane lub modernizowane obiekty, zakupione środki transportu.

Pamiętaj. Oznaczenie kosztu jako wydatek na dostępność zostanie uznany w całości za związany z tym obszarem. Dlatego należy racjonalnie oszacować, czy elementy związane z dostępnością w danej pozycji budżetowej są znaczące na tyle, by całość kosztu mogła zostać uznana za wydatek związany z dostępnością. Wydatki na dostępność to takie wydatki w projekcie, które w większości zostały przeznaczone na dostępność np. dostosowana do osób z niepełnosprawnościami aplikacja internetowa i taki wydatek w 100 % zostaje uwzględniony jako wydatek na dostępność. Wydatki na dostępność ujęte we wniosku o dofinansowanie powinny być zaplanowane.

# *Nazwa pola:* **Uzasadnienie wydatku, szacowanie, sposób przeprowadzenia rozeznania rynku oraz źródła danych na podstawie których określono kwotę wydatku <**1500 znaków**>**

W tym punkcie należy szczegółowo opisać wydatki kwalifikowalne związane z realizacją projektu. Dane powinny być rozwinięciem informacji zawartych w części *Zakres rzeczowy* i *Zakres finansowy* i charakteryzować poszczególne kategorie kosztów.

W odniesieniu do każdego z wydatków należy uzasadnić planowaną wysokość wydatków.

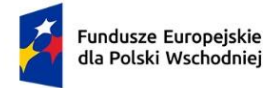

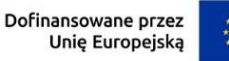

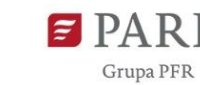

Jeżeli w ramach projektu planowane jest nabycie wartości niematerialnych i prawnych, w tym oprogramowania, należy określić ich koszt (w tym koszty jednostkowe i liczbę jednostek nabywanych wartości niematerialnych i prawnych), rodzaj oraz uzasadnić konieczność nabycia w kontekście realizacji projektu, szczególnie w kontekście planowanych do wprowadzenia innowacji produktowej, innowacji w procesie biznesowym. W przypadku oprogramowania należy wskazać, czy jest to seryjne oprogramowanie czy oprogramowanie wykonane specjalnie na potrzeby projektu. Oprogramowanie powinno bezpośrednio wspierać procesy wdrożenia automatyzacji lub robotyzacji, poprzez np. zaawansowane systemy informatyczne (narzędzia IT), technologie umożliwiające współpracę ludzi i robotów, systemy informatyczne służące optymalizacji produkcji, przeznaczone do obsługi urządzeń, sterowania tymi urządzeniami i komunikacji z nimi.

W przypadku nabycia wartości niematerialnych i prawnych muszą zostać spełnione łącznie następujące warunki:

- 1) będą wykorzystywane wyłącznie w przedsiębiorstwie przedsiębiorcy otrzymującego pomoc,
- 2) będą podlegać amortyzacji zgodnie z przepisami o rachunkowości,
- 3) będą nabyte od osób trzecich niepowiązanych z przedsiębiorcą, na warunkach rynkowych,
- 4) będą stanowić aktywa przedsiębiorcy otrzymującego pomoc i pozostaną związane z projektem oraz pozostaną w jego przedsiębiorstwie przez co najmniej 3 lata od dnia zakończenia realizacji projektu.

Opis kosztów związanych z usługami doradczymi albo szkoleniowymi powinien dotyczyć takich informacji jak np. zakres usługi, koszt jednostkowy każdej z usług, przyjęty sposób szacowania wartości usługi tj. np. stawka za godzinę lub dzień doradztwa oraz liczba godzin lub dni niezbędnych do realizacji danej usługi, źródło danych, związek kosztu z realizowanym projektem.

Opis kosztów związanych z realizacją inwestycji początkowej powinien dotyczyć takich informacji jak:

- 1) koszt jednostkowy oraz liczba i rodzaj środków trwałych, źródła danych a także uzasadnienie ich związku z realizacją projektu - w przypadku wydatków związanych z nabyciem albo wytworzeniem środków trwałych innych niż prawo użytkowania wieczystego gruntu oraz prawo własności nieruchomości;
- 2) koszt jednostkowy oraz liczba i rodzaj jednostek nabywanych wartości niematerialnych, i prawnych, a także uzasadnienie ich związku z realizacją projektu – w przypadku wydatków związanych z nabyciem wartości niematerialnych i prawnych, źródła danych.

37

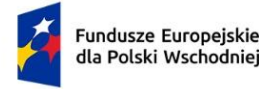

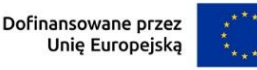

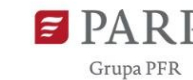

38

W przypadku oprogramowania zaliczającego się do wartości niematerialnych i prawnych, należy wskazać, czy jest to seryjne oprogramowanie czy oprogramowanie wykonane specjalnie na potrzeby projektu.

Jeśli produktem projektu jest oprogramowanie to powinno ono być częścią wyrobu lub usługi. Jeśli przedmiotem projektu jest stworzenie oprogramowania będącego samodzielnym przeznaczonym do sprzedaży produktem/aplikacją, zostanie ono uznane za niekwalifikowalne.

Wspomniane powyżej informacje będą brane pod uwagę przy ocenie zasadności i racjonalności planowanych wydatków. Zasadność i racjonalność poniesienia poszczególnych wydatków będzie sprawdzana przede wszystkim w odniesieniu do zaplanowanych przez wnioskodawcę działań i celów projektu oraz celów określonych dla działania.

Zakupione w ramach inwestycji początkowej środki trwałe lub wartości niematerialne i prawne mogą być wykorzystywane wyłącznie w celu wdrożenia innowacji niezbędnych do transformacji przedsiębiorstwa w kierunku Przemysłu 4.0.

## **PODSUMOWANIE HRF**

Wartości w polach tabeli Zestawienia Finansowe Ogółem są wypełniane automatycznie przez Generator Wniosków.

# **ŹRÓDŁA FINANSOWANIA WYDATKÓW**

Należy wskazać wartość wydatków ogółem oraz wartość wydatków kwalifikowalnych w ramach projektu w podziale na poszczególne źródła. Należy określić ostateczne źródła finansowania projektu uwzględniając w nich wnioskowane dofinansowanie. Pole "Środki wspólnotowe" wypełniane jest automatycznie jako wnioskowane dofinansowanie. Suma wartości wykazanych w ramach Środków prywatnych, Środków wspólnotowych musi być równa kwocie wydatków ogółem związanych z realizacją projektu (kwalifikowalnych oraz niekwalifikowalnych).

Wartości podane w tym punkcie muszą być spójne z danymi zawartymi we wniosku w polu o nazwie Harmonogram rzeczowo-finansowy (HRF).

Pamiętaj. Skorzystanie przez podatników podatku dochodowego od osób prawnych/podatku dochodowego od osób fizycznych z możliwości dokonania jednorazowych odpisów amortyzacyjnych od wartości początkowej środków trwałych, o której mowa odpowiednio w art. 16k ust. 7 ustawy z dnia 15 lutego 1992 r.o podatku dochodowym od osób prawnych (Dz. U. z 2022 r. poz. 2587, z późn. zm.) oraz art. 22k ust. 7 ustawy z dnia 26 lipca 1991 r.o podatku dochodowym od osób fizycznych (Dz. U. z 2022 r. poz. 2647, z późn. zm.) stanowi pomoc de minimis. Wnioskodawca zobowiązany jest do uwzględnienia jednorazowych odpisów amortyzacyjnych w oświadczeniach o wielkości otrzymanej pomocy de minimis składanych przed zawarciem umowy o dofinansowanie.

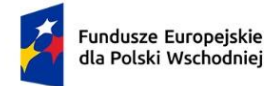

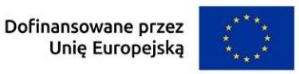

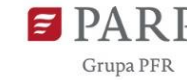

### **REGIONALNA POMOC INWESTYCYJNA**

# *Nazwa pola:* **Czy Wnioskodawca ubiega się o regionalną pomoc inwestycyjną (art. 14 rozporządzenia Komisji (UE) nr 651/2014)?**

Zaznacz odpowiednie pole wyboru: TAK/NIE.

Należy wybrać odpowiedź TAK w przypadku, kiedy w ramach projektu jako kwalifikowalne będą ponoszone wydatki inwestycyjne objęte regionalną pomocą inwestycyjną.

## **TABELA – RODZAJ INWESTYCJI POCZĄTKOWEJ**

## *Nazwa pola:* **Rodzaj inwestycji początkowej**

Pomoc inwestycyjna może zostać udzielona na dowolną formę inwestycji początkowej. Wskaż jedną z następujących form:

- 1) inwestycję w rzeczowe aktywa trwałe lub wartości niematerialne i prawne związane z założeniem nowego zakładu,
- 2) inwestycję w rzeczowe aktywa trwałe lub wartości niematerialne i prawne związane ze zwiększeniem zdolności produkcyjnej istniejącego zakładu,
- 3) inwestycję w rzeczowe aktywa trwałe lub wartości niematerialne i prawne związane z dywersyfikacją produkcji zakładu poprzez wprowadzenie produktów uprzednio nieprodukowanych w zakładzie,
- 4) inwestycję w rzeczowe aktywa trwałe lub wartości niematerialne i prawne związane z zasadniczą zmianą dotyczącą procesu produkcyjnego istniejącego zakładu.

# *Nazwa pola:* **Inwestycja w rzeczowe aktywa trwałe lub wartości niematerialne i prawne związana z założeniem nowego zakładu**

Zaznacz odpowiednie pole wyboru: TAK/NIE.

*Nazwa pola:* **Uzasadnienie <**1000 znaków**>**

Podaj uzasadnienie wyboru danej formy inwestycji początkowej. Należy przedstawić argumenty potwierdzające, że projekt jest zgodny z wybraną formą inwestycji początkowej.

# *Nazwa pola:* **Inwestycja w rzeczowe aktywa trwałe lub wartości niematerialne i prawne związana ze zwiększeniem zdolności produkcyjnej istniejącego zakładu**

Zaznacz odpowiednie pole wyboru: TAK/NIE.

*Nazwa pola:* **Uzasadnienie <**1000 znaków**>**

Podaj uzasadnienie wyboru danej formy inwestycji początkowej. Należy przedstawić argumenty potwierdzające, że projekt jest zgodny z wybraną formą inwestycji początkowej.

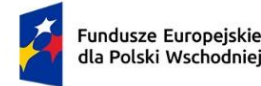

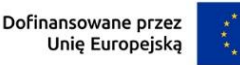

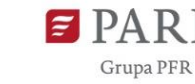

40

*Nazwa pola*: **Inwestycja w rzeczowe aktywa trwałe lub wartości niematerialne i prawne związana z dywersyfikacją produkcji zakładu poprzez wprowadzenie produktów uprzednio nieprodukowanych w zakładzie**

Zaznacz odpowiednie pole wyboru: TAK/NIE.

Pamiętaj. W przypadku ubiegania się o pomoc na dywersyfikację produkcji istniejącego zakładu koszty kwalifikowalne muszą przekraczać o co najmniej 200% wartość księgową ponownie wykorzystywanych aktywów, odnotowaną w roku obrotowym poprzedzającym rozpoczęcie prac.

# *Nazwa pola:* **Uzasadnienie <**1000 znaków**>**

Podaj uzasadnienie wyboru danej formy inwestycji początkowej. Należy przedstawić argumenty potwierdzające, że projekt jest zgodny z wybraną formą inwestycji początkowej.

*Nazwa pola*: **Wartość księgowa ponownie wykorzystywanych aktywów (w przypadku projektów dotyczących realizacji inwestycji początkowej związanej z dywersyfikacją produkcji zakładu poprzez wprowadzenie produktów uprzednio nieprodukowanych w zakładzie)**

Podaj wartość księgową ponownie wykorzystywanych aktywów.

W związku z tym, że pomoc na dywersyfikację produkcji zakładu może zostać udzielona pod warunkiem, że koszty kwalifikowalne przekraczać będą o co najmniej 200 % wartość księgową ponownie wykorzystywanych aktywów, odnotowaną w roku obrotowym poprzedzającym rozpoczęcie prac, należy podać dane niezbędne do zweryfikowania, czy powyższy warunek jest spełniony.

Pamiętaj. Wspomnianą powyżej wartość księgową ponownie wykorzystywanych aktywów należy traktować jako wartość księgową netto (tj. pomniejszoną o amortyzację) wykazaną w księgach rachunkowych na koniec roku poprzedzającego rozpoczęcie prac inwestycyjnych. W związku z tym, w sytuacji, gdy wnioskodawca wskaże, że nie będzie w ramach projektu wykorzystywał ponownie żadnych aktywów, oznacza to, że ww. warunek kwotowy nie został spełniony. Wartość księgowa ponownie wykorzystywanych aktywów może wynosić "0" jedynie w sytuacji, gdy ponownie wykorzystywane aktywa zamortyzowały się już w całości. Podaj opis aktywów, które będą ponownie wykorzystywane oraz podaj ich wartość księgową

# *Nazwa pola*: **Inwestycja w rzeczowe aktywa trwałe lub wartości niematerialne i prawne związana z zasadniczą zmianą dotycząca procesu produkcyjnego istniejącego zakładu**

Zaznacz odpowiednie pole wyboru: TAK/NIE.

# *Nazwa pola:* **Uzasadnienie <**1000 znaków**>**

Podaj uzasadnienie wyboru danej formy inwestycji początkowej. Należy przedstawić argumenty potwierdzające, że projekt jest zgodny z wybraną formą inwestycji początkowej.

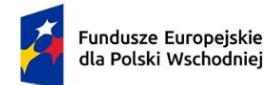

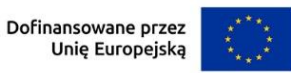

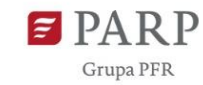

41

## **ZAŁĄCZNIKI**

1. Mapa drogowa transformacji przedsiębiorstwa w kierunku Przemysłu 4.0.

Wymagany format PDF z rozmiarem do 30 MB, maksymalnie 2 załączniki.

2. Oświadczenie o kwalifikowalności podatku VAT (jeśli dotyczy).

## **OŚWIADCZENIA**

Wzór wniosku o dofinansowanie zawiera w tej części wniosku szereg oświadczeń wnioskodawcy, które uznaje się za złożone przez wnioskodawcę z chwilą złożenia wniosku o dofinansowanie.